# UNIVERSIDAD AUTÓNOMA DE SAN LUIS POTOSI

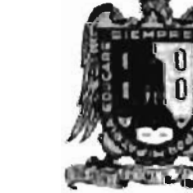

## FACULTAD DE CIENCIAS

## SINTESIS DIGITAL DE COLOR UTILIZANDO TONOS DE GRIS

**TESIS** 

#### QUE PARA OBTENER EL GRADO DE

MAESTRO EN CIENCIAS APLICADAS

PRESENTA

ING. JESÚS GUSTAVO FLORES ERAÑA

SAN LUIS POTOSI AGOSTO 2009

Hay una fuerza motriz más poderosa que el vapor, la electricidad y la energía atómica: *LA VOLUNTAD* 

•

**Albert Einstein** 

# **DEDICATORIA**

•

 $\mathbf{r}$ 

Esta tesis es dedicada con todo mi cariño para mis padres Gustavo y Ma. Esther por todo el apoyo incondicional y su comprensión a lo largo de todos mis estudio.

# **AGRADECIMIENTOS**

•

Al Dr. Salvador Guel y AL Dr. Raúl Balderas por su excelente dirección durante el desarrollo de este trabajo. Gracias por su amistad y apoyo.

A los Doctores de este Instituto por sus enseñanzas y apoyo a lo largo de mi estancia.

A los sinodales de la presente tesis: Dr. Gustavo RamÍrez y Dra. Amparo Rodríguez por sus atinados comentarios.

A Lupita y todo el personal de la biblioteca por su apoyo y excelente labor que tienen dentro del instituto.

A Gela, Liliana, Mayra, Sofi y todo el personal administrativo que ayudan para que nuestra estancia en el Instituto sea lo mejor posible.

A mi novia Aixchel Ortega por alentarme a seguir estudiando y apoyarme en todos los momentos.

A mis compañeros y amigos: Ing. Israel Guerrero, Ing. Emmanuel Rivera, Ing. Jonathan Espinosa, Ing. Alejandro Cisneros, M.C. Gerardo García.

Al Consejo Nacional de Ciencia y Tecnología (CONACyT).

Al Instituto de Investigación en Comunicación Óptica (IICO).

# **INDICE**

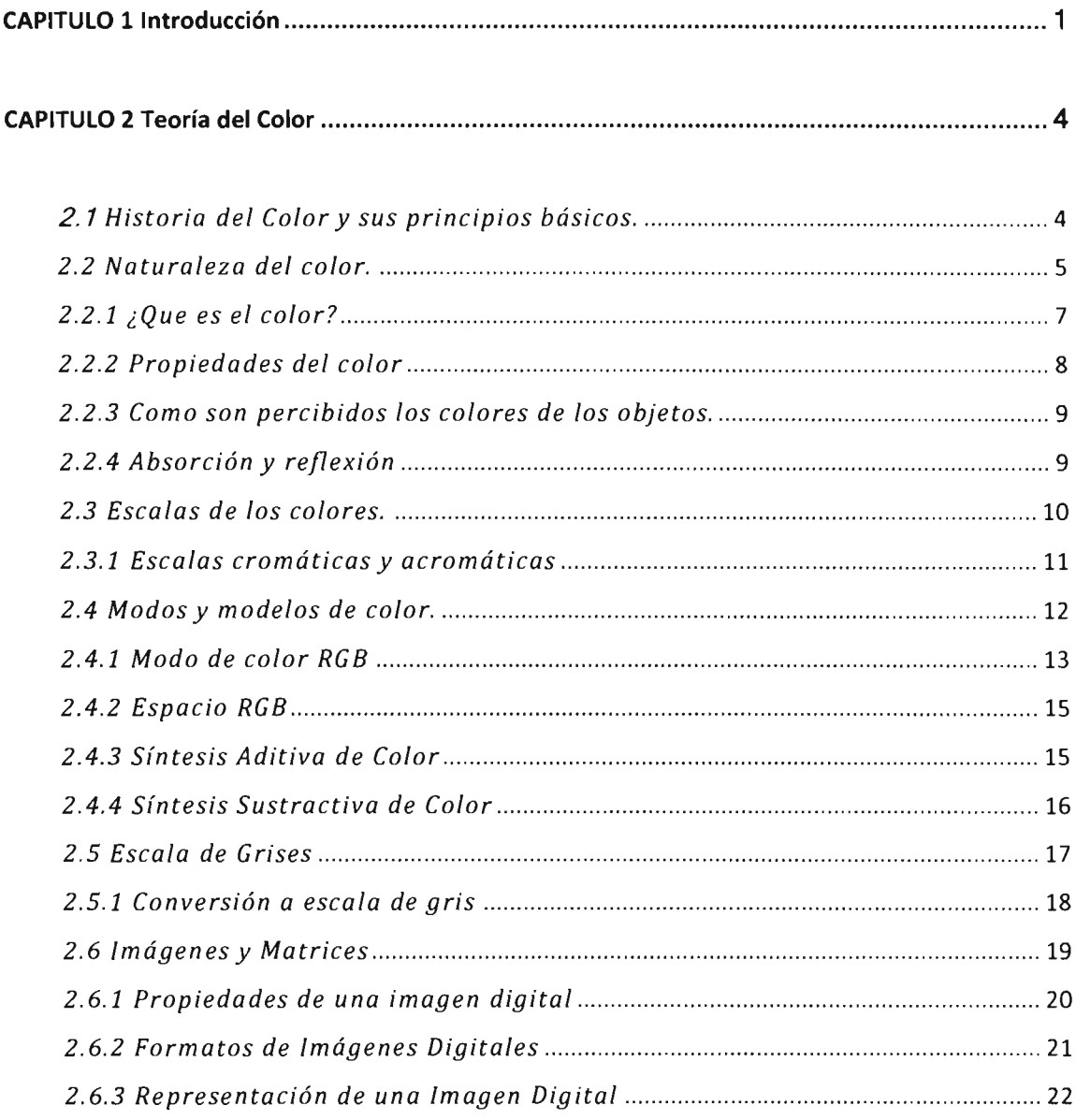

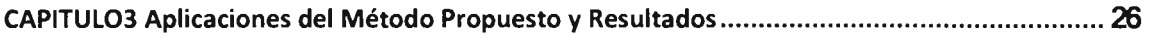

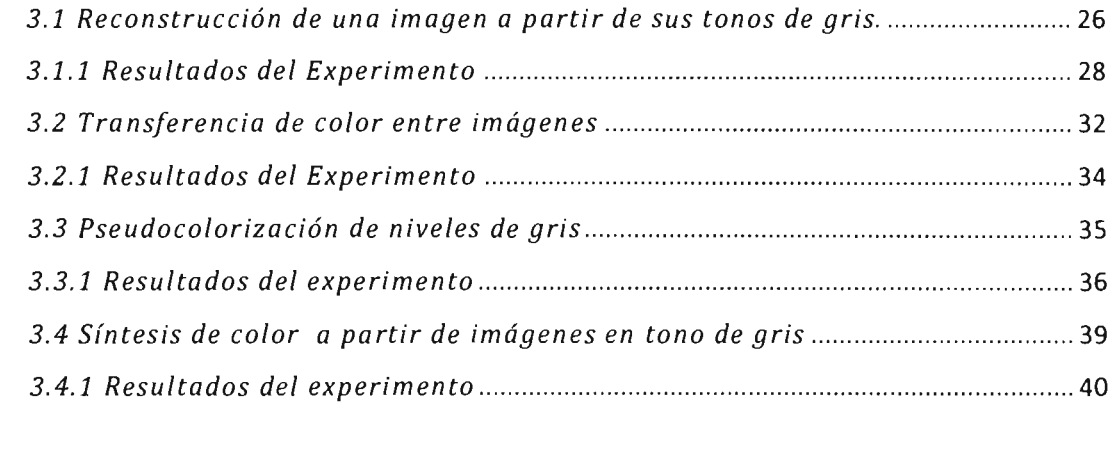

 $\mathbf{G}$ 

Þ

琤

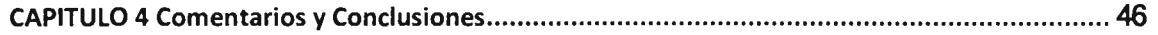

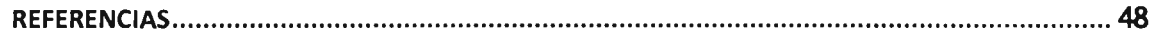

# **CAPITULO 1**

#### Introducción

•

La colorización es una técnica fotográfica que consiste en transferir colores a una imagen que se encuentre en tonos de gris (blanco y negro), sepia o monocromáticos<sup>5678</sup>.

La coloración de imágenes en tonos gris es una nueva área de investigación ya que es utilizada para incrementar el atractivo visual de imágenes antiguas en blanco y negro, películas o ilustraciones científicas . Según algunos científicos el contenido y la percepción de la información de algunas imágenes puede mejorar mediante las variaciones de cromaticidad y luminancia del color; que mediante la variación de tonos de gris.

Se sabe que una imagen en gris tiene pérdida de información de su color real puesto que el ancho de banda del color gris se compone de 256 tonos, mientras que el color verdadero tiene un ancho de banda de 256 x 256 x 256, lo cual nos hace imposible encontrar una manera directa de regresar del color gris al color original.

Esta técnica de colorización data de los principios del siglo pasado cuando el color fue parcialmente transferido a las películas en blanco y negro. Sin embargo, fue en 1970 cuando Markle & Hunt introdujeron por primera vez una técnica de colorización ayudada de técnicas computacionales<sup>5</sup>.

La principal deficiencia de la técnica de colorización es la tediosa labor humana que consiste en colorizar pixel por pixel o bien el consumo de tiempo por las computadoras para procesar las imágenes. Por estas razones, hasta el comienzo de la década de los 90's, las industrias de colorización de películas habían prácticamente parado hasta la edad del DVD que la técnica tuvo un renacimiento.

Inicialmente la técnica de colorización inicia con la separación de la imagen o las secuencias de imágenes en regiones en las cuales se asume que se tiene el mismo color. A pesar de todas las desventajas que se pueda tener, en los últimos años se han desarrollando varios y diferentes tipos de algoritmos para la solución de este problema.

Las técnicas de colorización tienen un gran problema que enfrentar ya que, el problema de asignar valores tres dimensiones a un pixel que varia solo a lo largo de una dimensión y dada que colores diferentes pueden tener el mismo valor de luminancia.

La colorización de imágenes básicamente se puede dividir en 3 categorías: Colorización Manual, Colorización Semiautomática, Colorización Automática. La colorización manual ha sido utilizado por diversos artistas para poder expresar sus talentos un ejemplo de colorización manual fue en la película "Casablanca in 1988" tomo en ser colorizada mas de 2 meses y tuvo un costo superior a los US\$450,000<sup>12</sup>. Un ejemplo de colorización semiautomática es la Pseudocolorización que será tratada en este trabajo. La Pseudocolorización es utilizada para colorizar imágenes médicas como son los rayos X, microscopia electrónica, etc. Esta técnica es válida ya que se puede decir que la imagen sufre una mejora para la detectibilidad de la imagen. Para la colorización automática que se tratara en este trabajo existen diferentes métodos o técnicas, una de ellas es asignar colores una vecindad de pixeles que contengan los mismos valores de luminancia etc.

•

•

En este trabajo a manera de introducción, se estudiaran diferentes técnicas de colorización de imágenes en tonos de gris obteniendo así imágenes recolorizadas. Luego como tema de tesis se propondrá un método que permite la reconstrucción de una imagen RGB a partir de sus componentes en gris obteniendose así aproximaciones cercanas a sus colores verdaderos .

El desarrollo del trabajo se hará de la siguiente manera:

•

•

En el Capítulo 2 se explica la teoría general del color; es decir qué es el color, cual es su naturaleza, como lo percibimos, etc. Así mismo tendremos una idea clara de cómo son representadas las imágenes para que puedan ser procesadas con el software utilizado.

En el Capítulo 3 se explican los arreglos y algoritmos experimentales que fueron utilizados en este trabajo, además que se presentan los resultados obtenidos de las diferentes técnicas utilizadas que son: Reconstrucción de Imágenes, Transferencia de color entre Imágenes, Pseudocoloración y Síntesis de color a partir de imágenes tonos de gris.

Finalmente, en el Capítulo 4, se presentan las conclusiones formuladas a partir de la realización de este trabajo además que se proponen algunas mejoras para seguir analizando mas posibles aplicaciones del procesado de imágenes en pseudocolor utilizando técnicas computacionales.

# **CAPITULO 2**

#### Teoría del Color

•

•

•

#### *2.1 Historia del Color* y *sus principios básicos.*

El color, según Isaac Newton, es una sensación que se produce en respuesta a una estimulación nerviosa del ojo, causada por una longitud de onda luminosa. El ojo humano interpreta colores diferentes dependiendo de las distancias longitudinales.

El color tiene un elemento subjetivo; nos produce muchas sensaciones, sentimientos, diferentes estados de ánimo, nos transmite mensajes, nos expresa valores, situaciones y sin embargo... no existe más allá que nuestra percepción visual<sup>13 14</sup>.

El color ha sido estudiado, por científicos, físicos, filósofos y artistas. Cada uno en su campo y en estrecho contacto con el fenómeno del color, llegaron a diversas conclusiones, muy coincidentes en algunos aspectos o bien que resultaron muy satisfactorias y como punto de partida para posteriores estudios.

El filósofo Aristóteles (384-322 AC) definió que todos los colores se conforman con la mezcla de cuatro colores y además otorgo un papel fundamental a la incidencia de luz y la sombra sobre los mismos. Estos colores, que denominó, como básicos eran los de tierra, el fuego, el agua y el cielo $^{13}$   $^{14}$ .

Siglos más tarde, Leonardo Da Vinci (1452-1519) definió al color como propio de la materia. Adelantó mas definiendo la siguiente escala de colores básicos: el blanco como principal ya que permite recibir a todos los demás colores, el amarillo para la tierra, el verde para el agua, el azul para el cielo, el rojo para el fuego y el negro para la oscuridad. Con la mezcla de esta escala podía formar a los demás, aunque también observo que el verde surgía de alguna mezcla.

## *2.2 Naturaleza del color.*

 $\cdot$   $\cdot$ 

Hoy sabemos que las ondas electromagnéticas tienen diferentes longitudes de onda y frecuencias que abarcan un rango conocido como el espectro electromagnético (Fig2.1). La luz es una estrecha gamma de ondas electromagnéticas que pueden ser detectadas por el ojo $<sup>1</sup>$ . La luz a diferentes</sup> longitudes de onda produce diferentes percepciones de color. Las longitudes de onda más largas producen una percepción de color rojo mientras que las longitudes de onda más cortas producen una percepción de color violeta. Las regiones espectrales del visible, ultravioleta e infrarrojo son clasificadas en la siguiente Tabla2.1.

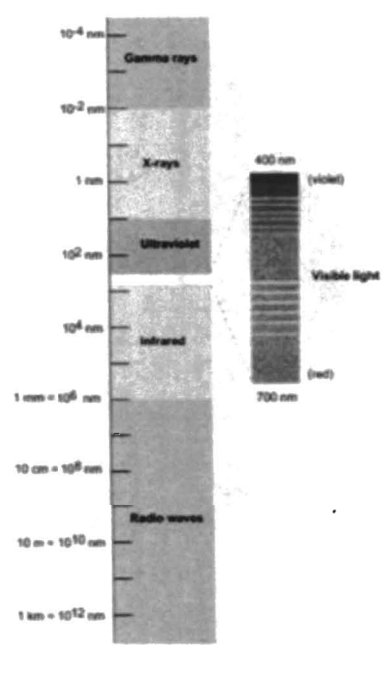

| nm.        |        |              | Región       | Longitud   | Sub-          |
|------------|--------|--------------|--------------|------------|---------------|
|            |        |              | Espectral    | de onda nm | región        |
| <b>can</b> |        |              | Ultravioleta | 100-280    | UV-C          |
|            | Geogra | 400 nm       |              | 280-315    | UV-B          |
|            |        |              |              | 315-380    | UV-A          |
| nes        |        |              | Visible      | 380-430    | Violet        |
| ean.       |        |              |              | 430-500    | Blue          |
|            |        | <b>Healt</b> |              | 500-520    | Cyan          |
| nes        |        | 700 nm       |              | 520-565    | Green         |
| curs.      |        | ans.         |              | 565-580    | Yellow        |
|            |        |              |              | 580-625    | Orange        |
| l cath     |        |              |              | 625-740    | Red           |
| nes.       |        |              | Infrarojo    | 740-1400   | Near IR       |
|            |        |              |              | 1400-10000 | <b>FAR IR</b> |

Tabla 2.1

FIG 2.1 Tabla del espectro electromagnético donde se muestra el rango que corresponde a la luz visible

Isaac Newton (1642-1519) estableció un principio que hasta hoy sigue siendo aceptado: la luz es color<sup>1</sup>. En 1665 Newton descubrió que la luz del sol al pasar a través de un prisma, se dividía en varios colores conformando un espectro (Fig2.2) .

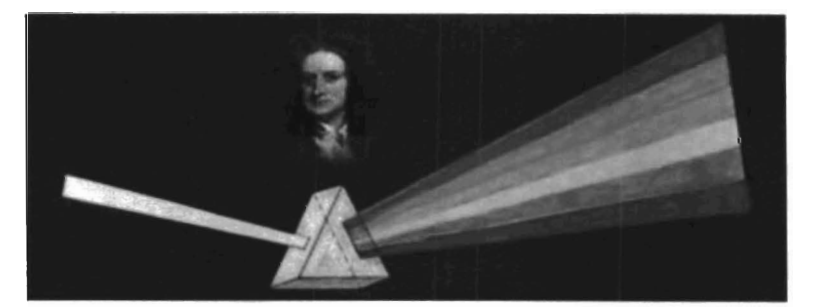

•

•

FIG 2.2 Descomposición de la luz en sus colores por Issac Newton

Lo que Newton consiguió fue la descomposición de la luz en los colores del espectro. Estos colores son básicamente: Rojo, Naranja, Amarillo, Verde, Azul, Índigo y Violeta .

Así es que este experimento sugirió la idea de que la luz blanca está formada por la superposición de todos los colores: cuando ésta incide sobre un elemento absorbe algunos de esos colores y refleja otros. Con esta observación dio lugar al siguiente principio: todos los cuerpos opacos al ser iluminados reflejan todos o parte de los componentes de la luz que reciben.

Por lo tanto cuando vemos una superficie roja, realmente estamos viendo una superficie de un material que contiene un pigmento el cual absorbe todas las ondas electromagnéticas que contiene la luz blanca con excepción de la roja (Fig2.3). Ampliaremos estos conceptos más adelante.

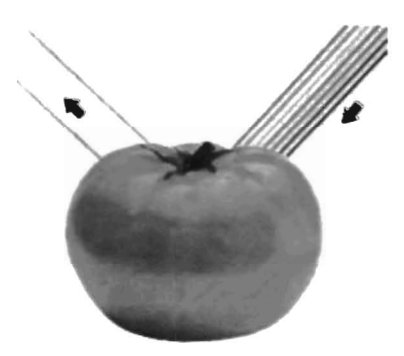

FIG 2.3 Absorción y reflexión de luz en un cuerpo

# 2.2. 1 ¿ *Que es el color?*

"

•

•

El color es un atributo que percibimos de los objetos cuando hay luz. La luz es constituida por ondas electromagnéticas que se propagan a unos 300.000 kilómetros por segundo. Esto significa que nuestros ojos reaccionan a la incidencia de la energía y no a la materia en sí.

Las ondas forman, según su longitud de onda, distintos tipos de luz, como infrarroja, visible, ultravioleta o blanca. Las ondas visibles son aquellas cuya longitud de onda está comprendida entre los 380 y 770 nanómetros(FIG2.4).

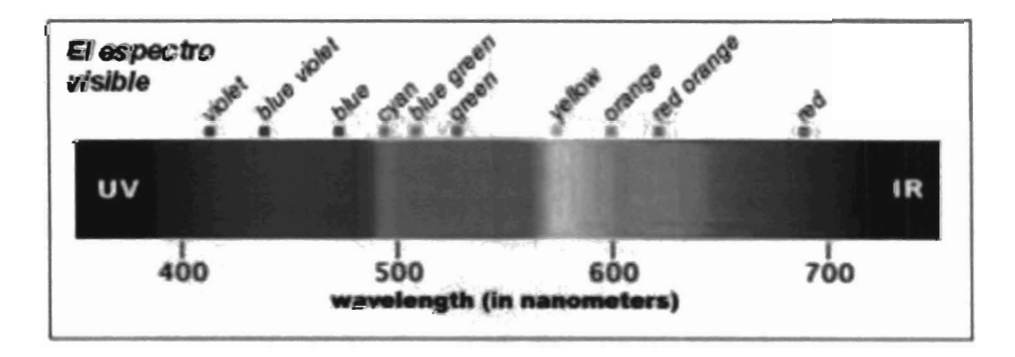

FIG2.4 Espectro electromagnético de la luz visible.

Los objetos devuelven la luz que no absorben hacia su entorno. Nuestro campo visual interpreta estas radiaciones electromagnéticas que el entorno emite o refleja, como la palabra **"COLOR"l.** 

#### *2.2.2 Propiedades del color*

•

•

En 1905 Alber H. Münsell formuló un sistema de ordenación del color basado en la percepción humana<sup>14</sup>. Percibimos el color a través de ondas luminosas que poseen varios atributos, ósea características distintivas de una sensación, percepción o modo de apariencia. Münsell identifico los atributos:

- a) Tono **(HUE),** matiz o croma es el atributo que diferencia el color y por la cual designamos los colores:verde,violeta,anaranjado etc.
- b) Saturación **(SATURATION)** es la intensidad cromática o pureza de un color.
- c) Brillo **(BRIGHTNESS)** es la cantidad de luz emitida por una fuente lumínica o reflejada por una superficie.
- d) Luminosidad **(LIGHTNESS)** es la cantidad de luz reflejada por una superficie en comparación con la reflejada por una superficie blanca en iguales condiciones de iluminación .
- e) Valor **(VALUE)** es la claridad u oscuridad de un color, está determinado por la cantidad de luz que un color tiene.

En la FIG2.5 se muestra una escala de variaciones de las propiedades del color para asi entender cual es el comportamiento de estas y como afectan en la perspectiva del color.

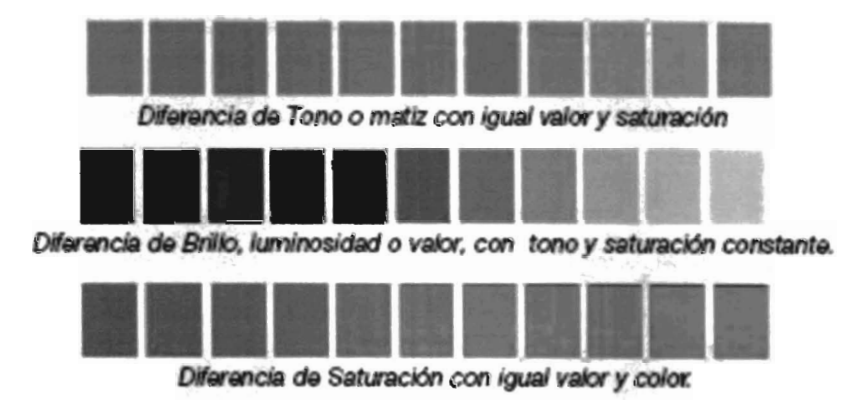

FIG2.5 Atributos del color basado en la percepción humana

## *2.2.3 Como son percibidos los colores de los objetos.*

Un cuerpo opaco, es decir no transparente, absorbe gran parte de la luz que lo ilumina y refleja una parte más o menos pequeña. Cuando este cuerpo absorbe todos los colores contenidos en la luz blanca, el objeto parece negro.

Cuando refleja todos los colores del espectro, el objeto parece blanco. Los colores absorbidos desaparecen en el interior del objeto, los reflejados llegan al ojo humano. Los colores que visualizamos son, por tanto, aquellos que los propios objetos no absorben, sino que los propagan.

### *2.2.4 Absorción y reflexión*

•

..

•

..

Todos los cuerpos están constituidos por sustancias que absorben y reflejan las ondas electromagnéticas, es decir, absorben y reflejan colores $^{1.14}$ .

Cuando un cuerpo se ve blanco es porque recibe todos los colores básicos del espectro (rojo, verde y azul) los devuelve reflejados, generándose así la mezcla de los tres colores, el blanco. Si el objeto se ve negro es porque absorbe todas las radiaciones electromagnéticas (todos los colores) y no refleja ninguno FIG2.6.

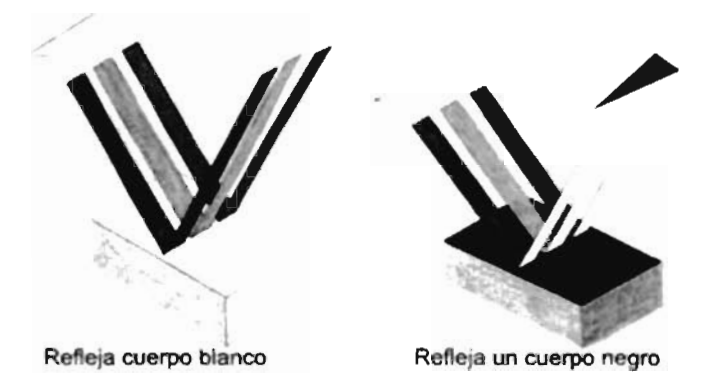

FIG2.6 Absorción y reflexión de luz por un cuerpo

#### *2.3 Esca las de los colores .*

•

\*

El blanco, el negro y el gris son colores acromáticos, es decir, colores sin color. Psicológicamente son colores dado que originan en el observador determinadas sensaciones y reacciones. Desde el punto de vista físico, la luz blanca no es un color, sino la suma de todos los colores en cuanto a pigmento, el blanco sería considerado un color primario, ya que no puede obtenerse a partir de ninguna, mezcla.

El color negro, por el contrario, es la ausencia absoluta de la luz. Y en cuanto color sería considerado un secundario, ya que es posible obtenerlo a partir de la mezcla de otros.

#### *2.3.1 Escalas cromáticas y acromáticas*

•

•

Las escalas pueden ser cromáticas o acromáticas:

Cromática: Los valores del tono se obtienen mezclando los colores puros con el blanco o el negro, por lo que pueden perder fuerza cromática o luminosidad.

Acromática: Será siempre una escala de grises, una modulación continua del blanco al negro. La escala de grises se utiliza para establecer comparativamente tanto el valor de la luminosidad de los colores puros como el grado de claridad de las correspondientes gradaciones de este color puro. Por la comparación con la escala de grises (escala test), se pone de relieve las diferentes posiciones que alcanzan los diferentes colores puros en materia de luminosidad FIG2.7.

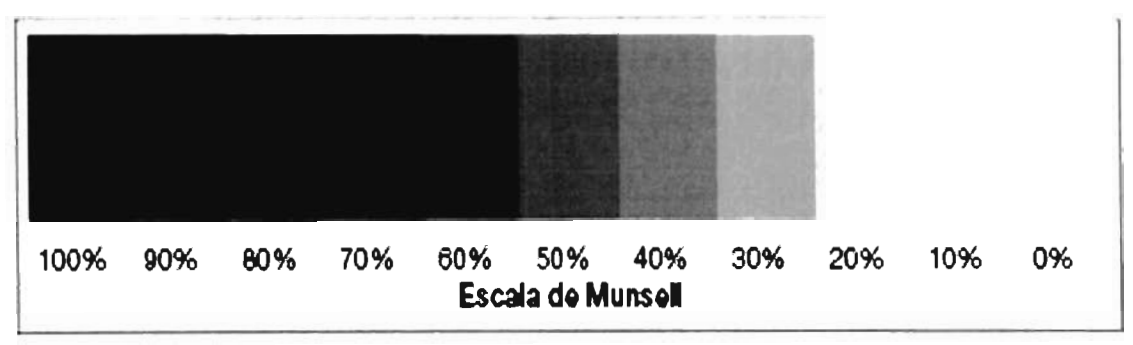

FIG2.7 Escala acromática o también llamada escala de grises

## *2.4 Modos y modelos de color.*

•

..

Isaac Newton (1642- 1726) fue el primero que ordenó los colores construyendo un convincente círculo cromático sobre el cual se han basado la mayoría de los estudios posteriores $^{1}$  13 14.

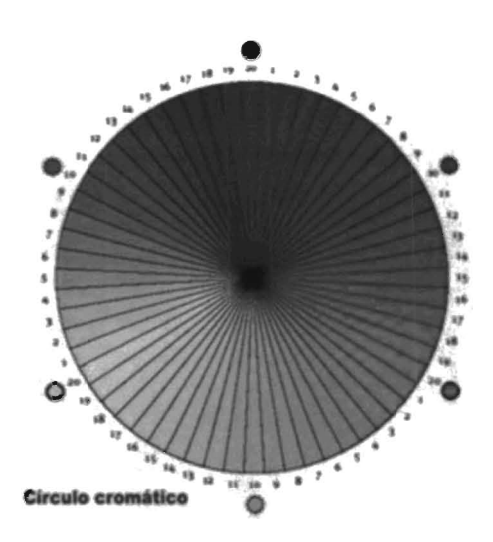

FIG2.8 Circulo acromático **de Newton** 

Cada modelo incorpora alguna forma de denominación precisa del color, basándose en la medición específica de sus atributos, ya sea en modelos geométricos, escalas, porcentajes, grados, etc.

- Actualmente, uno de los más aceptados es el modelo de Albert Munsell ( 1858- 1918) basado en: Tono-Saturación-Valor(HSV).
- Otro modelo actual destacar, el modelo CMYK ( basado en los colores Cyan Magenta Amarillo Negro).
- El modelo RGB (basado en los primarios luz rojo, verde y azul).
- El sistema de color Pantone (para definir colores en impresos con tintas).
- El CIE Color Space. Este espacio o sistema se utiliza para tener una perspectiva lineal que los otros espacios esto significa que un cambio de la misma cantidad en un valor de color debe producir un cambio casi de la misma importancia visual.

Noto: Solo se detallo el modo RGB porque es con el que se está trabajando.

#### 2.4.1 Modo de color RGB

•

I,

Las imágenes RGB utilizan tres colores para reproducir en pantalla hasta 16,7 millones de colores. RGB es el modo por defecto para las imágenes de digitales. Los monitores de ordenador muestran siempre los colores con el modelo RGB<sup>1 13 14</sup>.

La descripción RGB (del inglés Red, Green, Blue; "rojo, verde, azul") de un color hace referencia a la composición del color en términos de la intensidad de los colores primarios con que se forma: el rojo, el verde y el azul. Es un modelo de color basado en la síntesis aditiva, con el que es posible representar un color mediante la mezcla por adición de los tres colores luz primarios.

Para indicar con qué proporción mezclamos cada color, se asigna un valor a cada uno de los colores primarios, de manera, por ejemplo, que el valor O significa que no interviene en la mezcla y, a medida que ese valor aumenta, se entiende que aporta más intensidad a la mezcla. Aunque el intervalo de valores podría ser cualquiera (valores reales entre O y 1, valores enteros entre O y 37, etc.), es frecuente que cada color primario se codifique con un byte (8 bits). Así, de manera usual, la intensidad de cada una de las componentes se mide según una escala que va del O al 255.

Por lo tanto, el rojo se obtiene con (255,0,0), el verde con (0,255,0) y el azul con (0,0,255), obteniendo, en cada caso un color resultante monocromático. La ausencia de color -lo que nosotros conocemos como color negro- se obtiene cuando las tres componentes son 0, (0,0,0).

~----------------------~---------------------------------------------

La combinación de dos colores a nivel 255 con un tercero en nivel O da lugar a tres colores intermedios. De esta forma el amarillo es (255,255,0), el cyan (0,255,255) y el magenta (255,0,255).

Obviamente, el color blanco se forma con los tres colores primarios a su máximo nivel (255,255,255).

Si las intensidades RGB tienen un límite superior igual a 255, la condición necesaria y suficiente para que un color sea el más intenso de la familia (es decir, de los representados por el mismo punto) es que al menos uno de sus coeficientes sea 255.

Los colores que presentan la máxima saturación y la máxima luminosidad a la vez, son los que reúnen dos requisitos: al menos uno de los coeficientes es 255 y al menos uno de los coeficientes es O. De esto se deduce que los colores más saturados y más luminosos siguen la siguiente secuencia :

•

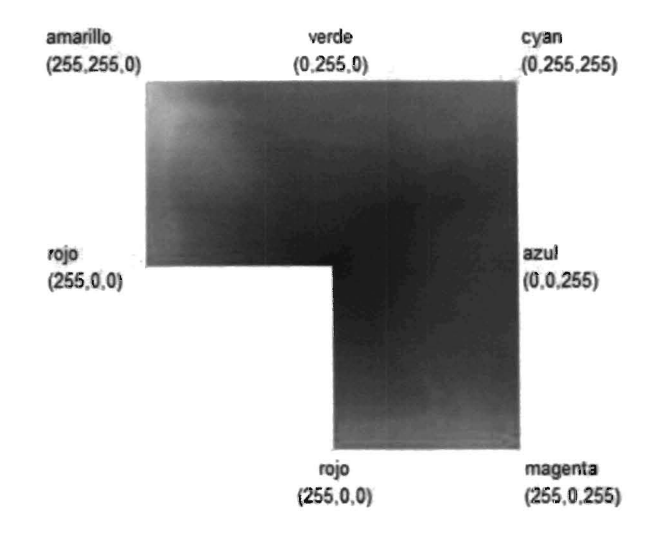

FIG2.9 Distribución de colores en el espacio RGB

#### *2.4.2 Espacio RGB*

RGB es conocido como un espacio de color aditivo (colores primarios) porque cuando la luz de dos diferentes frecuencias viaja junta, desde el punto de vista del observador, estos colores son sumados para crear nuevos tipos de colores $<sup>1</sup>$ .</sup> Los colores rojo, verde y azul fueron escogidos porque cada uno corresponde aproximadamente con uno de los tres tipos de conos sensitivos al color en el ojo humano (65% sensibles al rojo, 33% sensibles al verde y 2% sensibles al azul). Con la combinación apropiada de rojo, verde y azul se pueden reproducir muchos de los colores que pueden percibir los humanos. Por ejemplo, rojo puro y verde claro producen amarillo, rojo y azul producen magenta, verde y azul combinados crean cian y los tres juntos mezclados a máxima intensidad, crean el blanco.

#### *2 .4.3 Síntesis Aditiva de Color*

•

En realidad existen dos sistemas de colores primarios: colores primarios luz y colores primarios pigmento $113$ .

Un sistema de color aditivo implica que se emita luz directamente de una fuente de iluminación de algún tipo . El proceso de reproducción aditiva normalmente utiliza luz roja, verde y azul para producir el resto de colores. Combinando uno de estos colores primarios con otro en proporciones iguales produce los colores aditivos secundarios: cian, magenta y amarillo. Combinando los tres colores primarios de luz con las mismas intensidades, se produce el blanco. Variando la intensidad de cada luz de color finalmente deja ver el espectro completo de estas tres luces. Esto se representa en la FIGl.l0

Las televisiones y los monitores de ordenador son las aplicaciones prácticas más comunes de la síntesis aditiva.

James Clerk Maxwell tiene el mérito de ser el padre de la síntesis aditiva. Hizo que el fotógrafo Thomas Sutton fotografiara una estampado escocés tres veces, cada vez con un filtro de color diferente sobre la lente. Las tres imágenes fueron proyectadas en una pantalla con tres proyectores diferentes, cada uno equipado con el mismo filtro de color utilizado para tomar las imágenes. Al unir los tres focos formó una imagen a todo color y de este modo demostrando los principios de la síntesis de color.

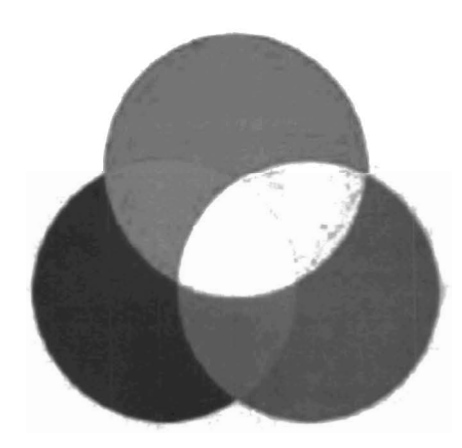

FIG2.10 Mezcla de color aditiva

# 2.4.4 Síntesis Sustractiva de Color

•

La síntesis sustractiva explica la teoría de la mezcla de pinturas, tintes, tintas y colorantes naturales para crear colores que absorben ciertas longitudes de onda y reflejan otras. El color que parece que tiene un determinado objeto depende de qué partes del espectro electromagnético son reflejadas por él, o dicho a la inversa, qué partes del espectro no son absorbidas.

Se necesitan tres cosas para ver un color: una fuente de luz, una muestra y un detector (que puede ser un ojo) $113$ .

En la impresión en color, las tintas que se usan principalmente son cian, magenta y amarillo. Cian es el opuesto al rojo, lo que significa que actúa como un filtro que absorbe dicho color (-R +G +B). La cantidad de cian aplicada a un papel controlará cuanto rojo mostrará. Magenta es el opuesto al verde (+R -G +B) Y amarillo el opuesto al azul (+R +G -B). Con este conocimiento se puede afirmar que hay infinitas combinaciones posibles de colores. Así es como las reproducciones de ilustraciones son producidas en masa, aunque por varias razones también suele usarse una tinta negra (ver limitaciones). Esta mezcla de cian, magenta, amarillo y negro se le llama normalmente modelo de color CMYK o simplemente, CMYK.

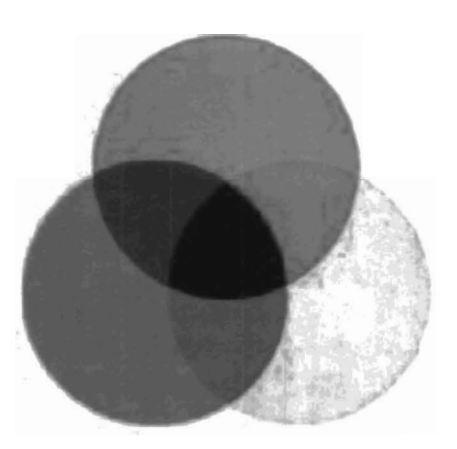

FIG2.11 Mezcla de colores sustractivos

#### *2.5 Escala de Grises*

..

La mayor parte de la información existente sobre este tema trata sobre la evaluación de diferencias en claridad y la confección de escalas de claridad de intervalos uniformes, que por estar desarrolladas usualmente a base de colores acromáticos, se conocen como escalas de grises<sup>7</sup>.

A partir de una escala de claridad (escala de grises) será posible clasificar cualquier muestra de color de acuerdo a su parecido con uno u otro de los grises de la escala. La claridad en cuanto atributo de un color puede entonces definirse como aquella cualidad de un color percibido que permite clasificarlo como equivalente a alguno de los grises de una escala de intervalos uniformes que vaya del negro al blanco.

#### *2.5.1 Conversión a escala de gris*

..

»

•

La manera más simple, de convertir una imagen en color a blanco y negro, es a lo que todo programa de retoque trae de "convertir a escala de grises"<sup>16</sup>.

La forma en que el programa convierte a grises aunque parezca un misterio, no lo es tanto: en realidad hace un mezclado de los tres canales (RGB) para obtener uno solo en gris tomando los siguientes porcentajes: Rojo 30%, Verde 59%, Azul 11%, que es según los expertos lo más parecido a como nuestros ojos captan la intensidad de luz dependiendo del color de ésta.

La ecuación de la luminancia nos muestra la expresión matemática de ese fenómeno y los factores de ponderación de cada componente de color nos indican la sensibilidad del ojo humano a las frecuencias del espectro cercanas al rojo, verde y azul, como sigue :

#### $Y = R*0.3+G*0.59+B*0.11$  (1)

Por tanto, para realizar esta conversión basta con aplicar esta ecuación a cada pixel de la imagen RGB. Aparecería una nueva matriz de un byte por pixel que daría la información de luminancia. Para convertir a escala de grises una imagen de paleta, basta con convertir cada color de la paleta a su gris correspondiente según la ecuación anterior, creando una nueva paleta de grises.

#### *2 .6 /mágenes* y *Matrices*

..

•

Una imagen digital es una celda compuesta por unos elementos llamados pixeles,que son los componentes más pequeños de una imagen digital.Cada pixel es un espacio en la memoria de la computadora donde se almacena un numero y este numero representa la definición del color y el brillo de una parte de la imagen. Cada pixel puede definir un color solamente y el numero de pixeles define la cantidad de información que contiene una imagen $31517$ .

Una imagen es una función de la intensidad de luz

 $f(x,y)$ 

donde la f es el brillo del punto y (x, y) representan las coordenadas espaciales de un elemento de la imagen, o un pixel $31517$ .

Por convención, la referencia espacial del pixel con las coordenadas (O, O) es localizada en lo alto, de la esquina izquierda de la imagen. Nótese en la Figura el valor de x se incrementa moviéndose de izquierda a derecha y el valor de y incrementa de arriba hacia abajo FIG2.12.

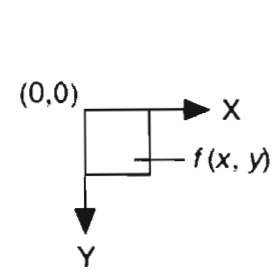

FIG2.12 Referencia espacial del píxel (O,O)

#### *2.6.1 Propiedades de una imagen digital*

•

I •

•

•

Toda imagen digital tiene tres propiedades basicas que son: resolución, definición y número de planos<sup>17</sup>.

- a) **Resolución de Imagen.-** La resolución espacial de una imagen es determinada por su número de filas y columnas de pixeles. Una imagen compuesta de m columnas y de n filas tiene una resolución de m x n. Esta imagen tiene pixeles de m a lo largo de su eje horizontal y pixeles de n a lo largo de su eje vertical.
- b) **Definición de Imagen.-** La definición de una imagen indica el número de sombras que usted puede ver en la imagen. La profundidad de bit de una imagen es el número de añicos solía codificar el valor de un pixel. Para una profundidad de bit dada de n, la imagen tiene una definición de imagen de 2n, queriendo decir un pixel puede tener 2n valores diferentes. Por ejemplo, si la n iguala 8 añicos, un pixel puede tener 256 valores diferentes en los límites de O a 255.
- c) **Numero de Planos.-** El número de planos en una imagen corresponde al número de las series de los pixeles que componen la imagen. Una escala de gris o imagen pseudocolor son compuestas por un solo plano. Una imagen verdadera en color es compuesta de tres planos cada uno para el componente rojo componente, azul, y el componente verde.

En imágenes verdaderas en color, las intensidades en color componentes de un pixel son cifradas en tres valores diferentes. Una imagen en color es la combinación de tres series de pixeles correspondiente a los componentes

rojos, verdes, y azules en una imagen RGB. HSL son imágenes definidas por su matiz, saturación, y valores de luminancia<sup>317</sup>.

#### *2 .6.2 Formatos de Imágenes Digitales*

Un formato es la codificación con la que se almacena la imagen<sup>3</sup>. La codificación se puede ver como el "lenguaje" que utilizará la computadora y el algoritmo para leer, procesar y almacenar imagen. Dependiendo de este "lenguaje" o formato la imagen ocupará más espacio o se verá con mayor o menor calidad. A continuación se comentan algunos de los formatos más utilizados en el campo de la imagen digital:

- 8 bits entero sin signo representado entre O y 255
- 16 bits entero representado entre -32,768 y 32,767
- Punto flotante de - $\infty$  e  $\infty$

Archivos de Imagen.- Formatos Estándar para imágenes de 8 bits en escala de gris y RGB son:

- BMP
- TIFF
- JPEG
- PNG

Cualquier color puede ser representado mediante la combinación de los colores rojo, verde y azul, cada uno en diferente proporción. La combinación RGB estándar indica 256 niveles por cada canal, es decir por cada color rojo, verde o azul. Para representar el valor de 256, requerimos de 8 bits para cada canal de color. Lo que nos permite una combinación del orden 2563 lo que nos permite una combinación de casi 17 millones de colores. (16,777,216).

•

•

#### *2.6.3 Representación de una Imagen Digital*

Una imagen (RGB) forma una matriz de dimensiones m x n, con elementos vectores en donde cada vector estará compuesto o constituido por 3 componentes (canales RGB)<sup>11</sup>, con valores contenidos en los enteros de 0 a 255 en un intervalo cerrado, como se muestra en el siguiente ejemplo.

Ejemplo: Se tiene una imagen de 3x3 pixeles FIG2.13 (la cual es apliada para fines demostrativos) por lo tanto obtenemos su matriz de la siguiente manera.

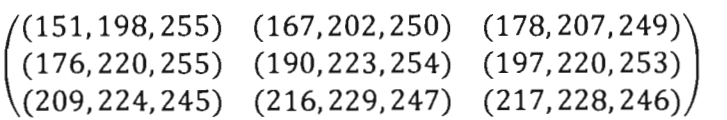

a

..

FIG2.13 Imagen demostratíva 3x3 pixeles

Dentro del procesamiento de imágenes existen algunos filtros básicos de frecuente empleo que funcionan mediante operaciones con matrices, estos filtros se emplean principalmente en la fotografía digital.

Ajuste de Canales.-Consiste en manipular la intensidad de únicamente un canal a la vez, ya sea el rojo, verde, o azul independientemente.

La forma para ajustar un canal matematicamente se hace en forma matricial en la cual se usa la matriz de la imagen a ajustar, mas una matriz de las mismas dimensiones donde tenemos el ajuste, lo cual se puede ejemplificar de la siguiente manera:

$$
M + A = C
$$
  
\n
$$
\begin{pmatrix} m_{11} & \cdots & m_{1n} \\ \vdots & \ddots & \vdots \\ m_{m1} & \cdots & m_{mn} \end{pmatrix} + \begin{pmatrix} (p, 0, 0) & \cdots & (p, 0, 0) \\ \vdots & \ddots & \vdots \\ (p, 0, 0) & \cdots & (p, 0, 0) \end{pmatrix} = C
$$
 (2)

e corresponderá a la imagen ajustada de M y A es la matriz de ajuste del canal.

En esta ecuacion se esta definiendo el canal rojo para ser ajustado donde m<sub>ij</sub> corresponde a un vector ( $r_{ij}$ ,  $g_{ij}$ ,  $b_{ij}$ ) correspondiente a la imagen.

Para  $i = 1, 2, 3, ...$ , m y  $j = 1, 2, 3, ...$ , n

Para ajustar el canal verde cada elemento de la matriz de ajuste será: (O,p,O) y para el canal azul será de elementos: (O,O,p).

**Ajuste de Brillo.-EI** ajuste de brillo es uno de los ajustes más elementales dentro del ajuste de imágenes y uno de los más empleados.

El Brillo es el porcentaje de luminiscencia u oscuridad de un color. Puede ir desde el 0% que significa negro, hasta el 100% que significa blanco.

La operación correspondiente al ajuste de brillo es la siguiente:

$$
M + B = C
$$
  
\n
$$
\begin{pmatrix} m_{11} & \cdots & m_{1n} \\ \vdots & \ddots & \vdots \\ m_{m1} & \cdots & m_{mn} \end{pmatrix} + \begin{pmatrix} (p, p, p) & \cdots & (p, p, p) \\ \vdots & \ddots & \vdots \\ (p, p, p) & \cdots & (p, p, p) \end{pmatrix} = C
$$
 (3)

Donde m<sub>ij</sub> corresponde a un vector ( $r_{ij}$ ,  $g_{ij}$ ,  $b_{ij}$ ) correspondiente a la imagen.

Para  $i = 1, 2, 3, ...$ , m y  $j = 1, 2, 3, ...$ , n

e corresponderá a la imagen ajustada de M y B es la matriz de ajuste del brillo.

Y p es el parámetro de ajuste de brillo, cuyo estándar va de -100 a 100 donde el -100 es el minimo brillo y el 100 la maxima cantidad de brillo que podemos alcanzar.

**Escala de Grises.-Las** conversiones entre las imágenes de color y las imágenes en escala de grises no son del todo directas<sup>11</sup>. El ajuste de escala de grises consiste en la multiplicación de cada componente por 3 constantes definidas: Alfa, Beta y Gamma. Este proceso sustrae toda la información de color que contiene cada pixel y nos deja una separación de 255 niveles entre el blanco y el negro. Estas 3 constantes se obtienen como la separación entre los canales RGB y el negro:

**Alfa:** Separación entre el rojo y el negro. (0.299)

**Beta:** Separación entre el verde y el negro. (0.599)

**Gamma:** Separación entre el azul y el negro. (0.111)

De tal manera que tenemos que:

$$
G = \begin{pmatrix} (g_{11}, g_{11}, g_{11}) & \cdots & (g_{1n}, g_{1n}, g_{1n}) \\ \vdots & \ddots & \vdots \\ (g_{m1}, g_{m1}, g_{m1}) & \cdots & (g_{mn}, g_{mn}, g_{mn}) \end{pmatrix}
$$
 (4)

 $g_{ii} = \alpha r_{ii}, \beta g_{ii}, \gamma b_{ii}$ 

 $i = 1, 2, 3, \dots, m$  y  $j = 1, 2, 3, \dots, n$ .

En donde los valores de  $a$ ,  $\beta$  y  $\gamma$  son las siguientes constantes:

 $a = 0.299$ 

 $\beta = 0.599$ 

 $y = 0.11$ 

•

**El** software Matlab, que es con el que se a trabajado esto proyecto, tiene funciones específicas ya incorporadas dentro del toolbox de imágenes $2$  que ya permite hacer el procesado directamente sin necesidad de trabajar con las matrices. Sin embargo es necesario conocer como es que funciona cada una de las funciones del toolbox.

# **CAPITUL03**  APLICACIONES DEL METODO PROPUESTO y RESULTADOS

*3.1 Reconstrucción de una imagen a partir de sus tonos de gris.* 

En este algoritmo lo que tratamos de comprobar es la correspondencia que hay entre los canales RGB con sus tonalidades de gris, de tal manera que a partir de sus planos, canales o componentes sea capaz el algoritmo de reconstruir la imagen, aproximándonos lo más posible a la original en RGB.

Para este experimento seguimos una serie de procesado que consiste en la descomposición de la imagen fuente; convertimos la imagen RGB a tonos de gris, obtenemos sus planos RGB en gris, obtenemos cada una de las componentes o planos a partir de las otras dos componentes utilizando las siguientes ecuaciones :

 $R2 = Gr-G-B$  (5)

 $G2 = Gr-R-B$  (6)

 $B2=Gr-R-G$  (7)

Donde R2, G2 Y B2 serán las nuevas componentes encontradas, R, G, B son los canales de la imagen original en tonos de gris y Gr será la imagen en tonos de gris obtenida de la imagen RGB.

•

Por último aplicamos una serie de filtros a las nuevas componentes, aplicamos la propiedad de SINTEIS ADITIVA, correcciones de gamma, brillo y contraste a nuestra nueva imagen RGB.

**En** el siguiente diagrama de bloques FIG3.1se describe el algoritmo que se usa para la reconstrucción de una imagen.

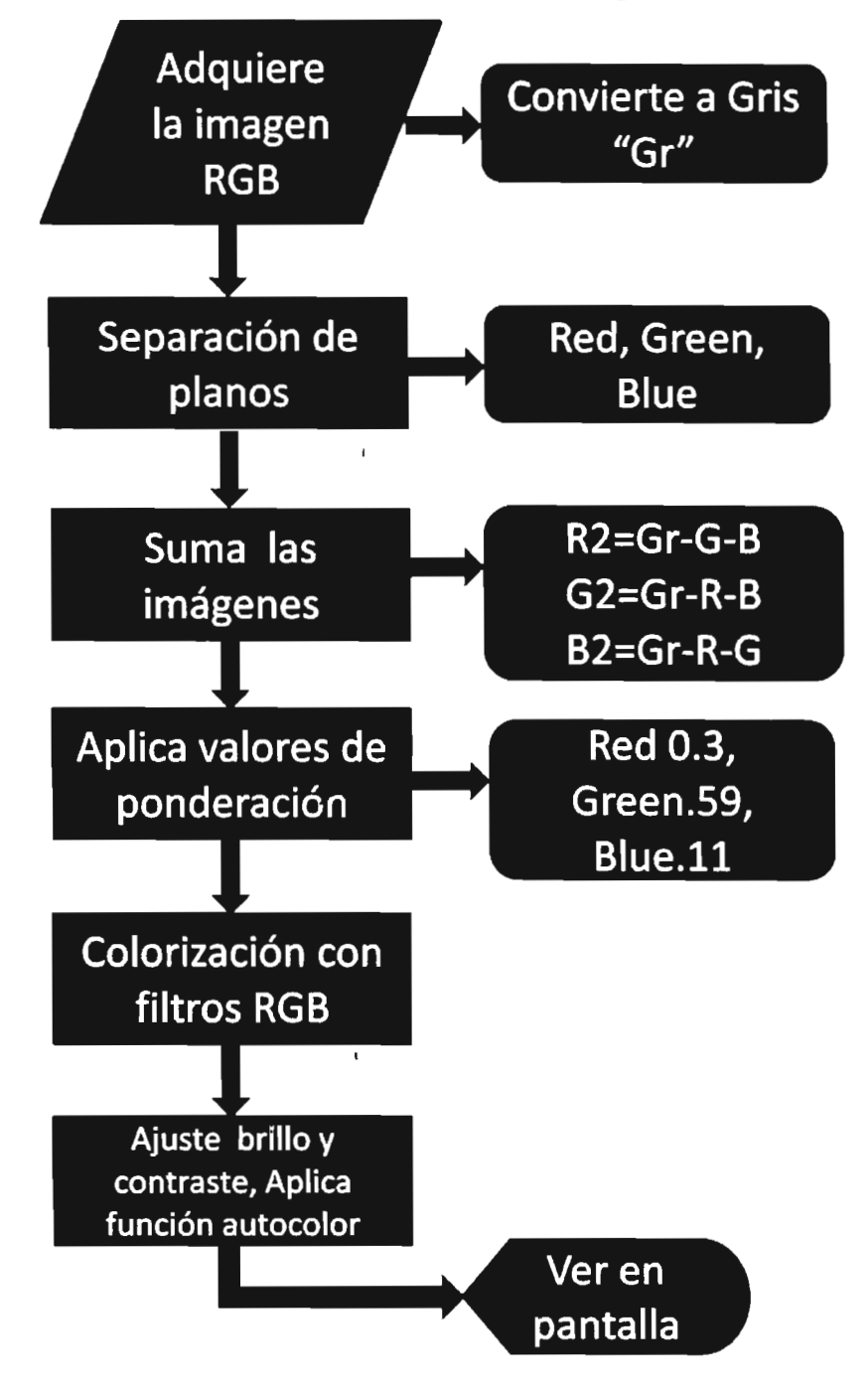

**FIG3.1 Diagrama a bloques para la reconstrucción de imagen** 

..

# *3.1.1 Resultados del Experimento*

•

•

En las siguientes Figuras se muestra el proceso que tuvo nuestra imagen para lograr la reconstrucción de la misma.

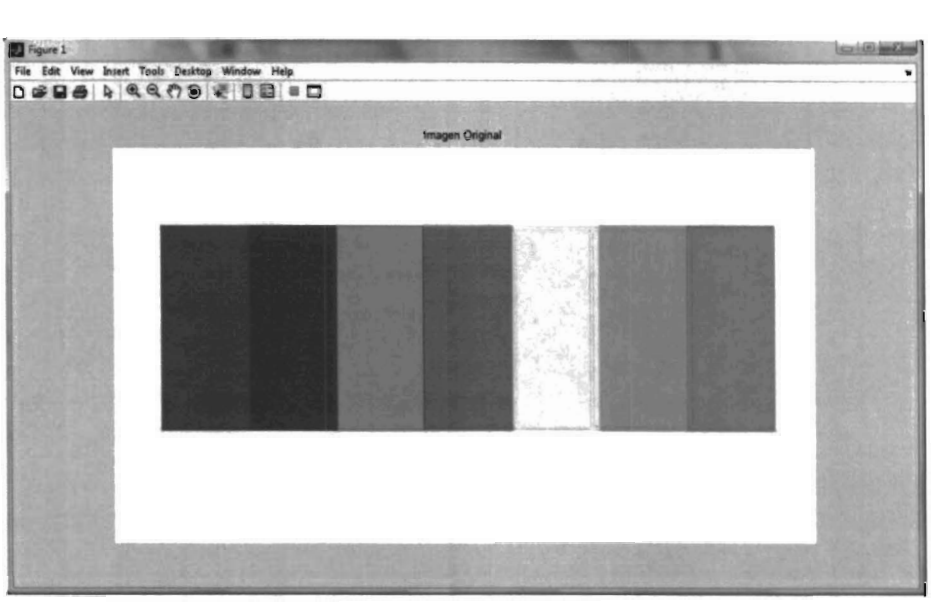

FIG3.2 Imagen Original a procesar espectro del arcoíris.

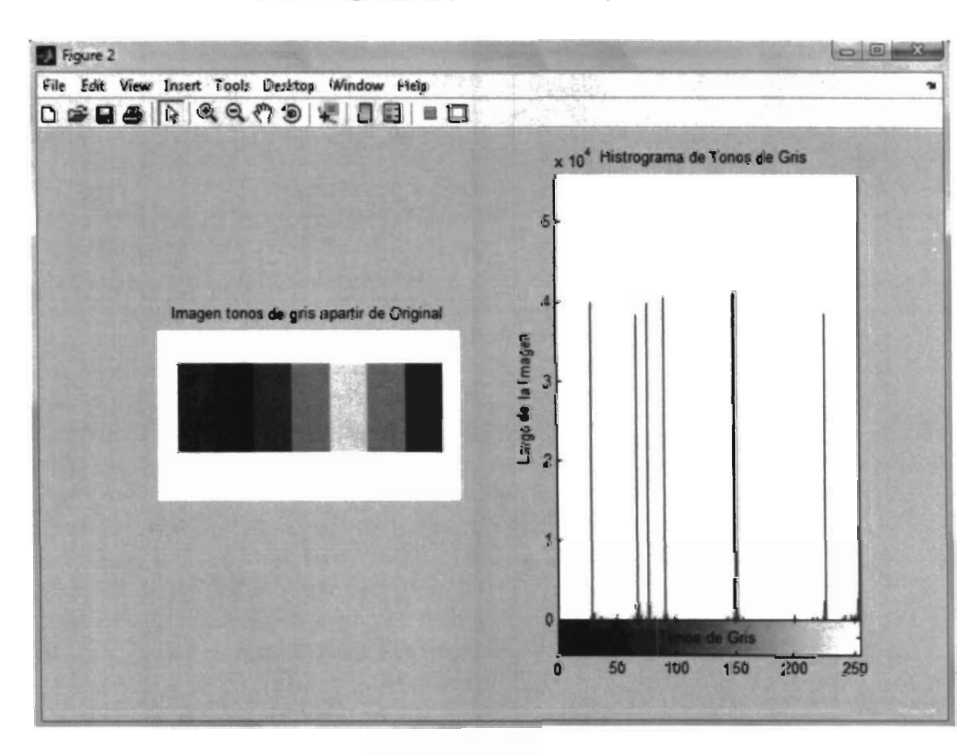

FIG3.3 Imagen convertida a tonos de gris con su respectivo histograma

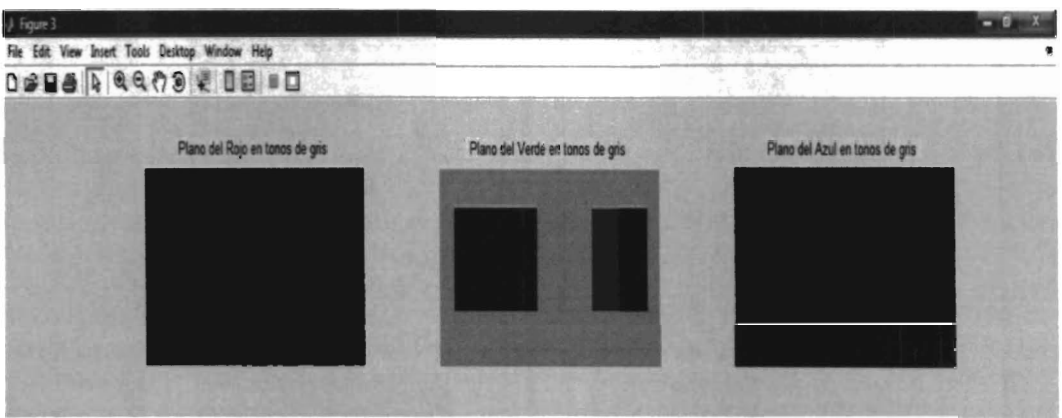

**FIG3.4 Imagen de la descomposición de los planos de RGB** 

•

•

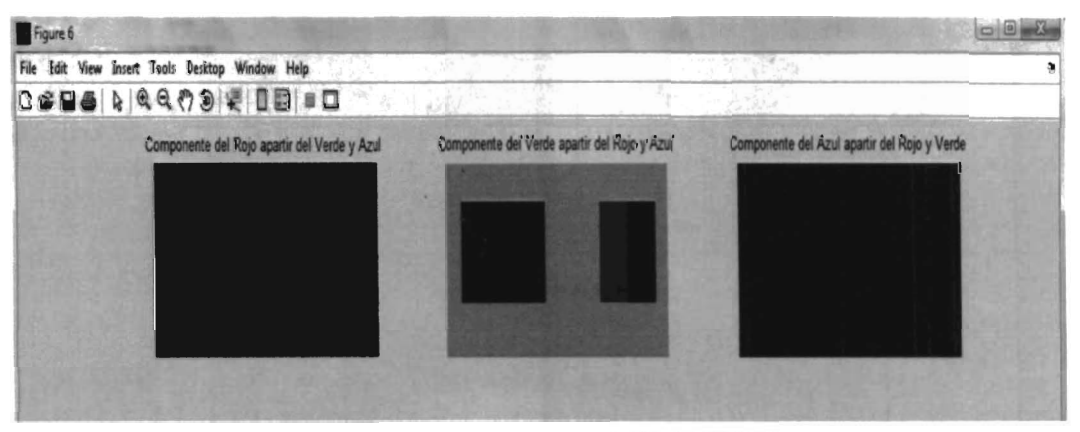

**FIG3.5 Recuperación de canal a partir de los otros dos canales** 

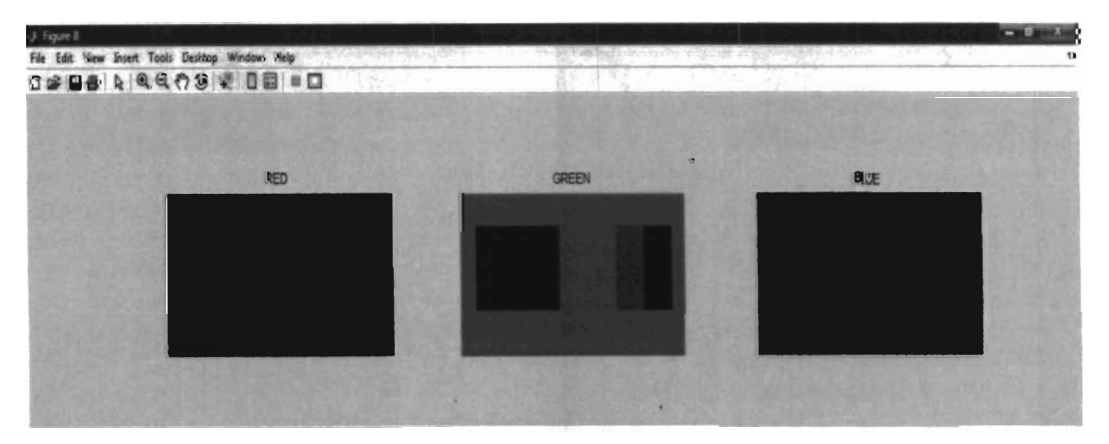

**FIG.3.6 Aplicación de filtros a imágenes de canales en tonos de gris** 

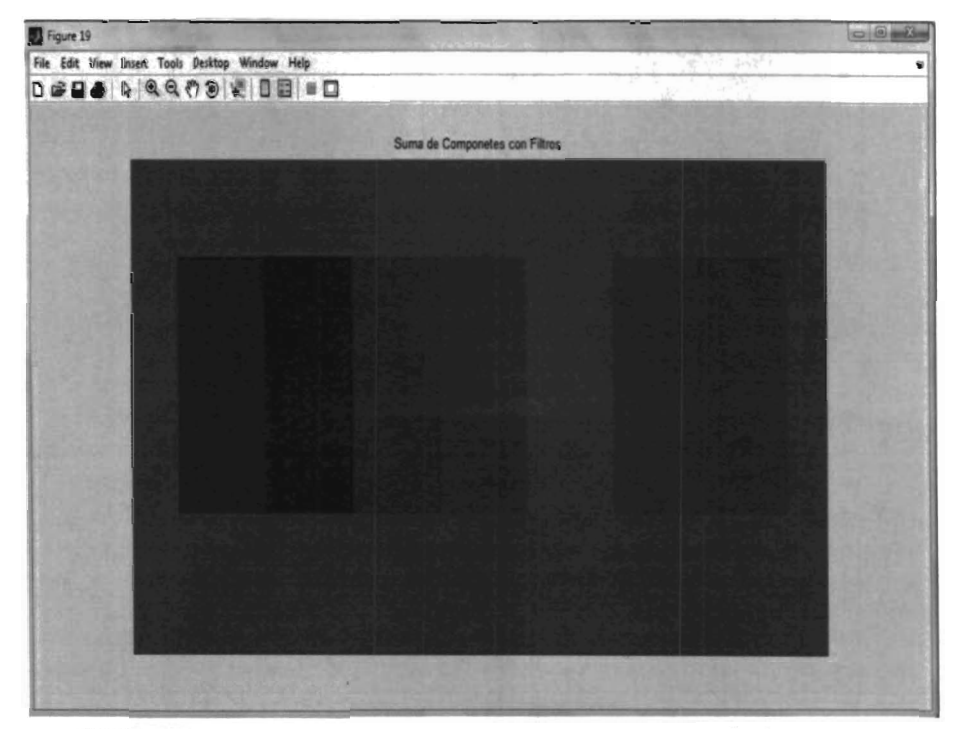

**FIG3.7 Imagen reconstruida a partir de la suma de los canales** 

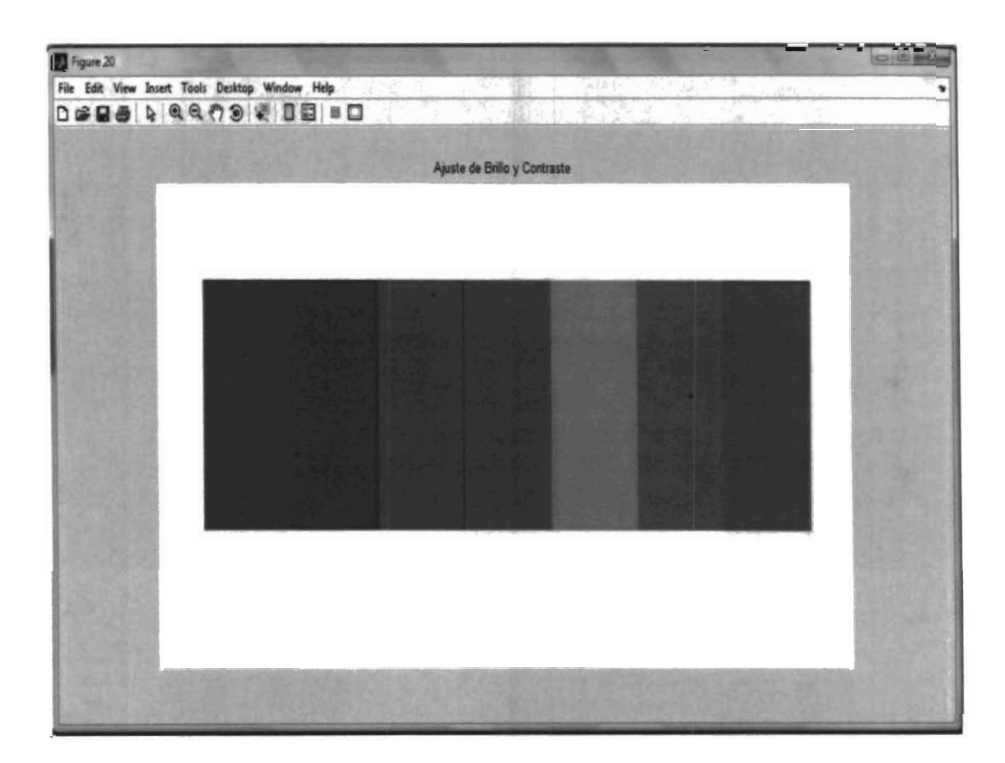

•

**FIG3.8 Imagen reconstruida total con ajustes de brillo y contraste** 

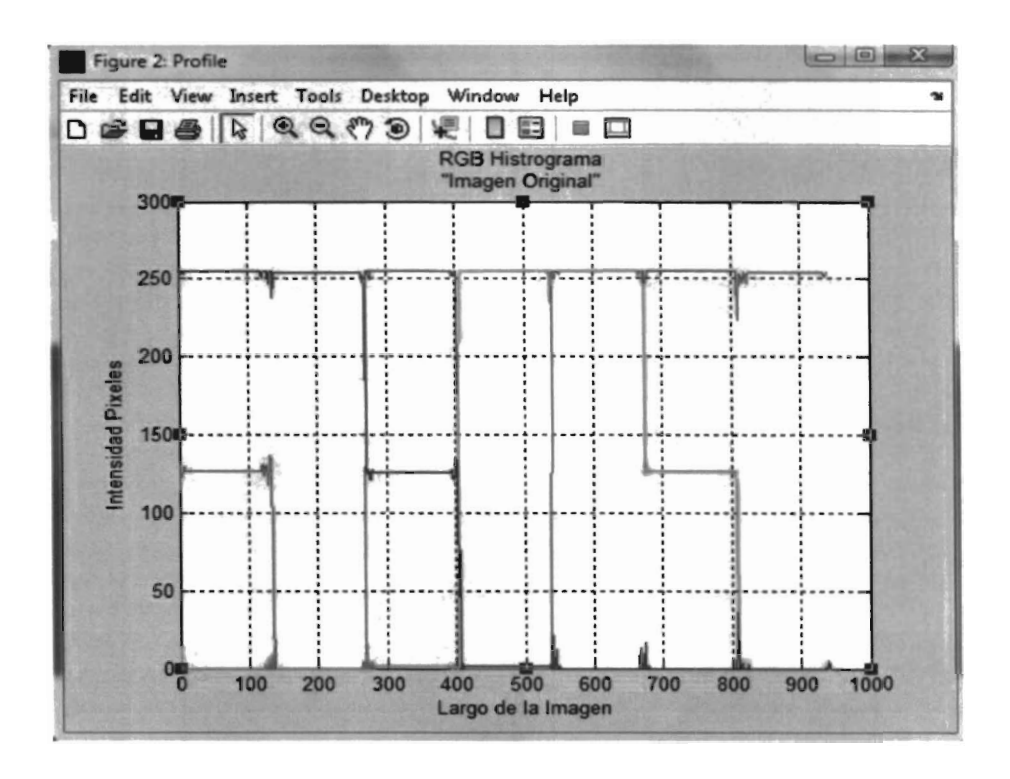

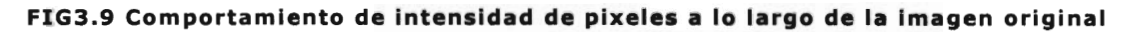

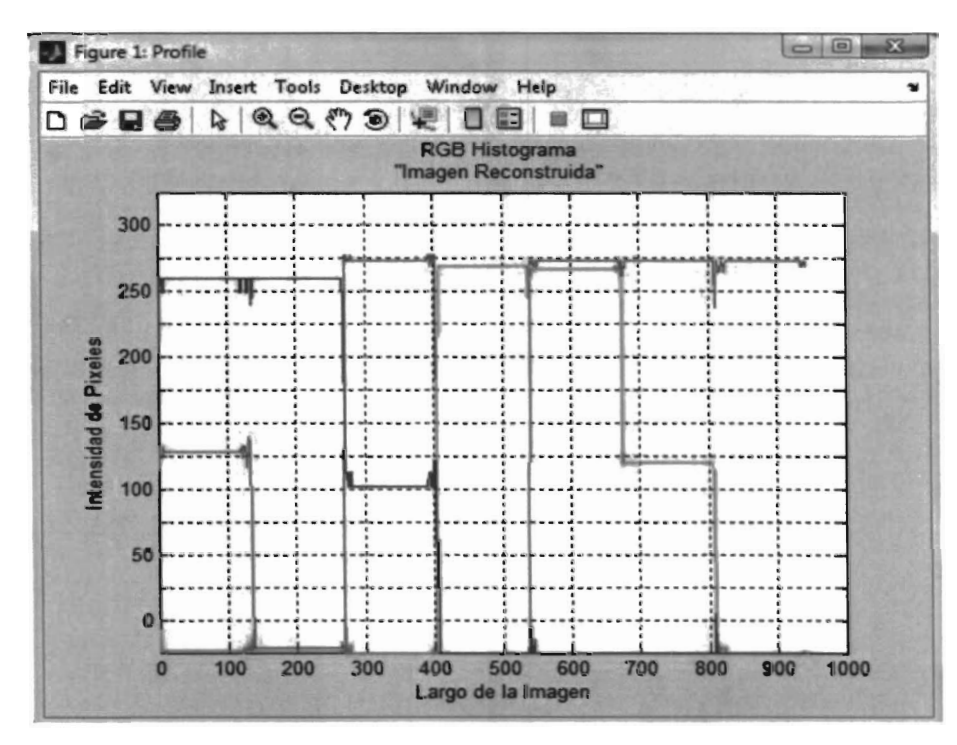

FIG3.10 Comportamiento de intensidad de pixeles a lo largo de la imagen reconstruida.

#### *3.2 Transferencia de color entre imágenes*

Esta aplicación que se presenta viene incluida dentro del toolbox de imágenes de MatLab<sup>2</sup> la cual consta en transferir los colores de una imagen fuente, a nuestra imagen en tono de gris (blanco y negro)<sup>9</sup>. Este proceso se basa en la estimación de tonos de gris ya que la imagen fuente (imagen RGB) es pasada al espacio YCbCr al igual que nuestra imagen a procesar, después se hace una comparación de tonos de gris y se normaliza haciendo una serie de promedios entre las 2 imágenes.

Donde YCbCr es el espacio en donde se trabaja solo con la luminancia y los cromas de tal manera que:

y es la luminancia de nuestra imagen o tonos de gris.

Cb es la diferencia de croma azul.

Cr es la diferencia de croma rojo.

..

Una vez hecho esto la imagen con los nuevos valores normalizados la regresamos del espacio YCbCr al espacio RGB, y desplegamos nuestra imagen recolorizada. Cabe mencionar que MatLab tiene funciones específicas para trasladarnos de un espacio a otro .

Otros de los aspectos que debemos cuidar en este tipo de recolorización es que la imagen que vayamos a utilizar como fuente deberá contener los mismos atributos de nuestra imagen en tonos de gris.

Por ejemplo las dos imágenes deberán tener agua, arboles, montañas, nubes, etc. Este algoritmo es mayormente utilizado al recolorizar paisajes o zonas naturales.

Una de las grandes desventajas de este algoritmo es que no podemos utilizar imágenes muy grandes (alta resolución) ya que como hace un mapeo de todos los pixeles, el tiempo de cómputo se hace muy largo.

"

•

## *3.2.1 Resultados del Experimento*

•

•

En la siguientes Figuras se muestra como los colores de una imagen fuente fueron transferidos a una imagen en tonos de gris. El tiempo de procesado para esta imagen fue de 2193 segundos, aproximadamente 37minutos.

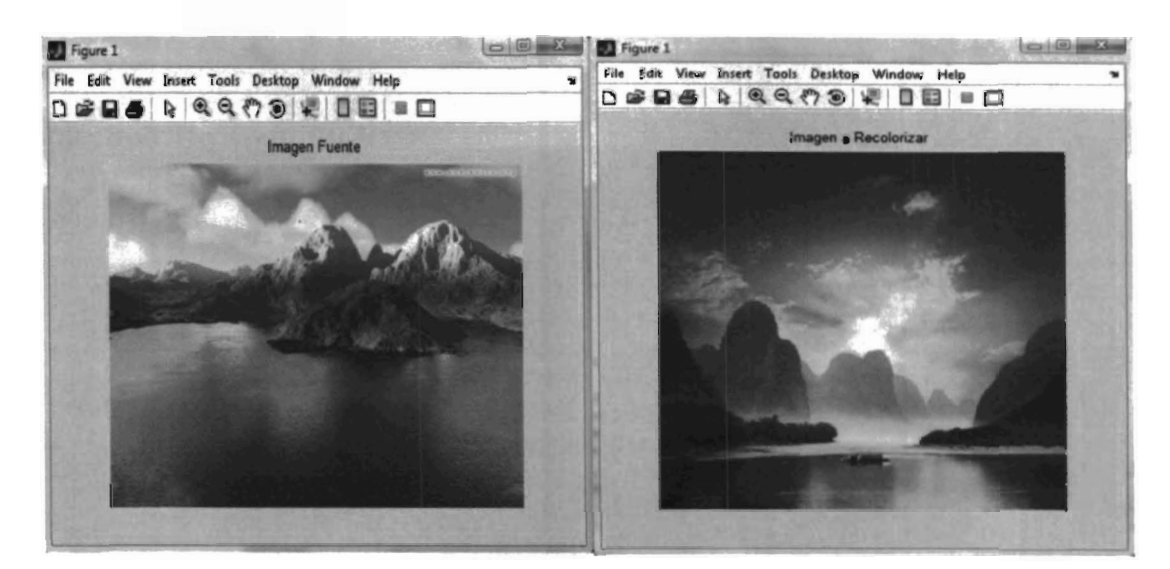

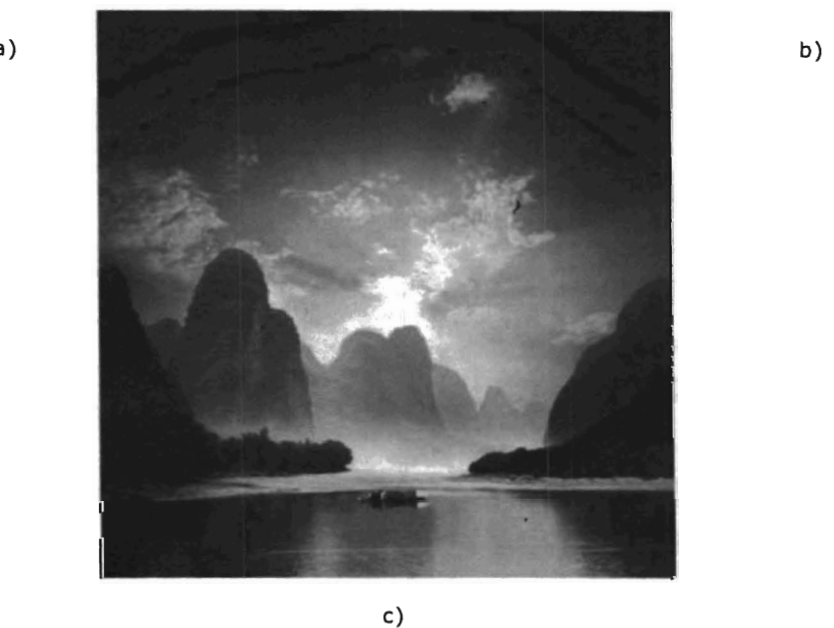

FIG3.11 a) Imagen fuente; b) Imagen a procesar en tonos de gris; e) Imagen recolorizada con la técnica de transferencia de colores entre imágenes

## *3.3 Pseudocolorización de niveles de gris*

La pseudocoloracion es de gran interes ya que asigna colores a imagenes originalmente en blaco y negro<sup>45</sup>. Existes diferentes tecnicas para la colorizacion de imágenes. La tecnica que se propone es la de usar filtros de colores incorporados por MatLab y utilizar la tecnica de SINTESIS ADITIVA.

Al ser reconstruida la imagen se obtiene una imagen recolorizada con tonalidades diferentes de color.

En esta aplicación se utiliza un algoritmo desarrollado en MatLab descrito en el siguiente diagrama de bloques FIG3.12.

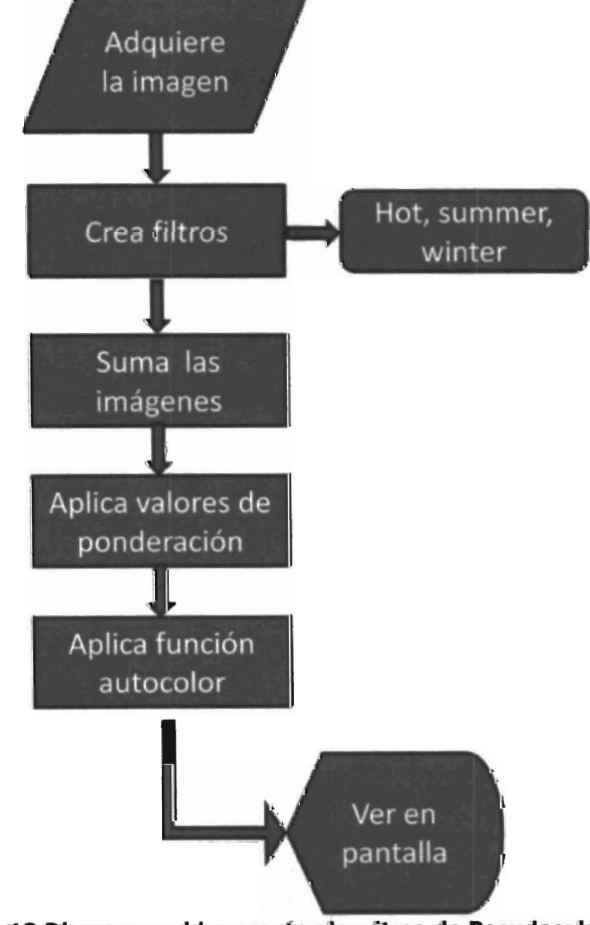

FIG3.12 Diagrama a bloques **de** algoritmo **de** Pseudocolorazl6n

# 3.3. 1 *Resultados del experimento*

las siguientes imágenes muestran como cambia y se recoloriza nuestra imagen tono de gris (blanco y negro) despues de ser procesada con nuestro algoritmo, en este experimento solo usamos 3 de los varios filtros que tiene Matlab para recolorizar imágenes (hot, summer, winter).

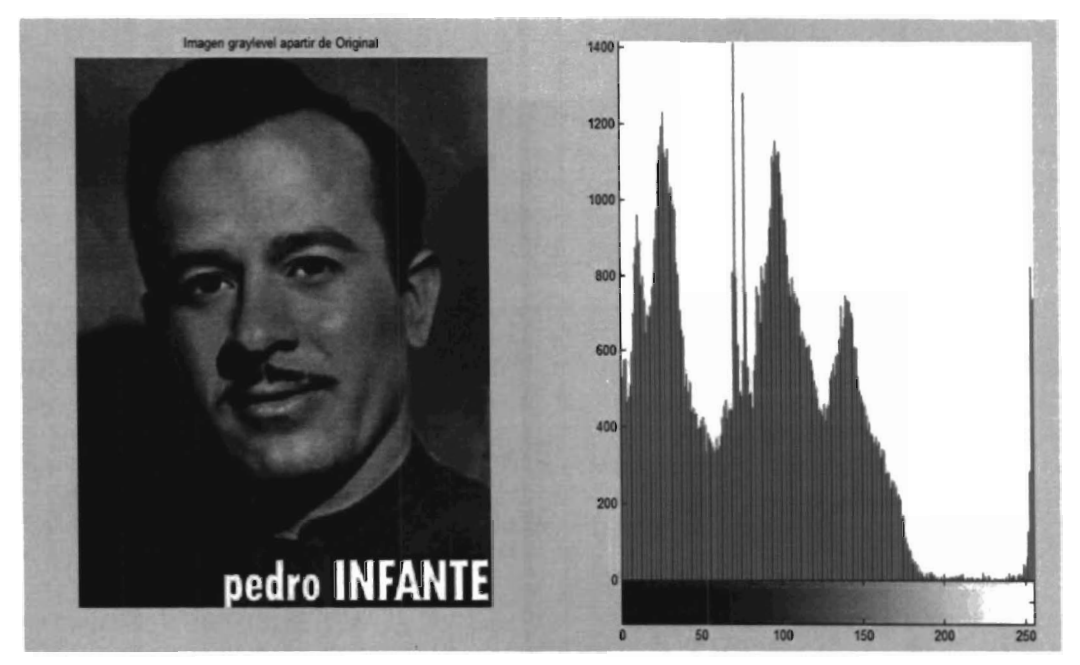

FIG3.13 **IMAGEN A PROCESAR EN ESCALA DE GRIS** 

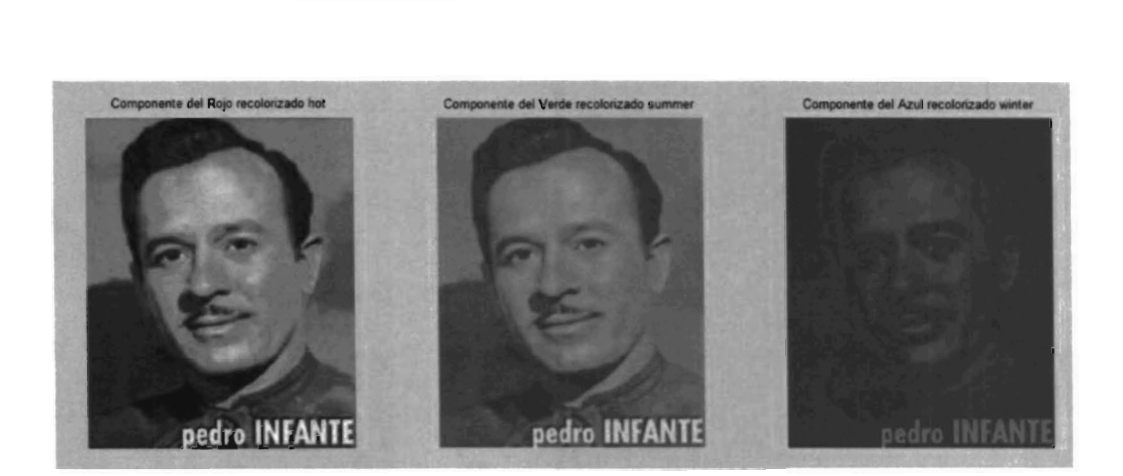

FIG3.14 IMAGEN GRIS COLORIZADA CON DIFERENTES FILTROS (HOT, SUMMER, WINTER).

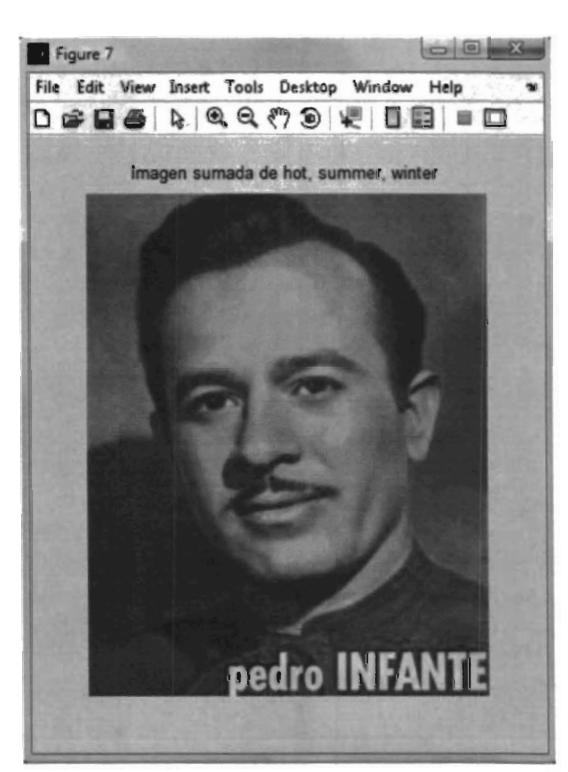

**FIG3.15 Imagen Pseudocolorlzada a partir de la suma de los canales** 

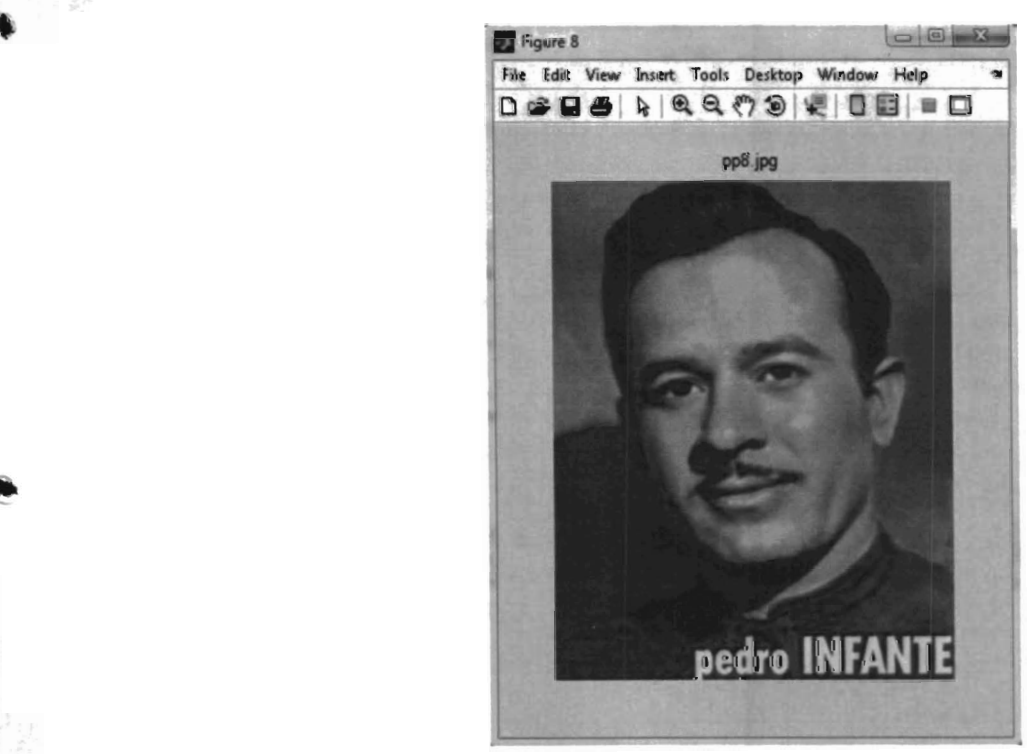

**FIG3.16 Imagen Pseudocolorlzada ajustada de gamma, brillo y contraste.** 

En la siguientes figuras se hará una comparación visual de la imagen RGB utilizada en este experimento contra la imagen que obtuvimos de nuestro algoritmo de Psuducoloración (recordar que nuestro algoritmo solo trabaja con imágenes en tonos de gris).

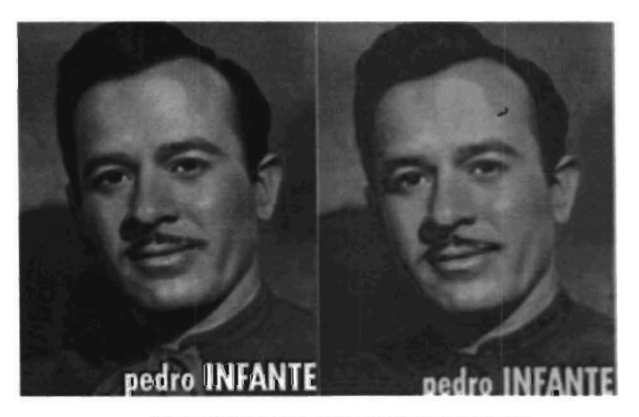

•

•

FIG3.17 Imagen Original RGB e Imagen Pseudocolorizada por nuestro algoritmo •

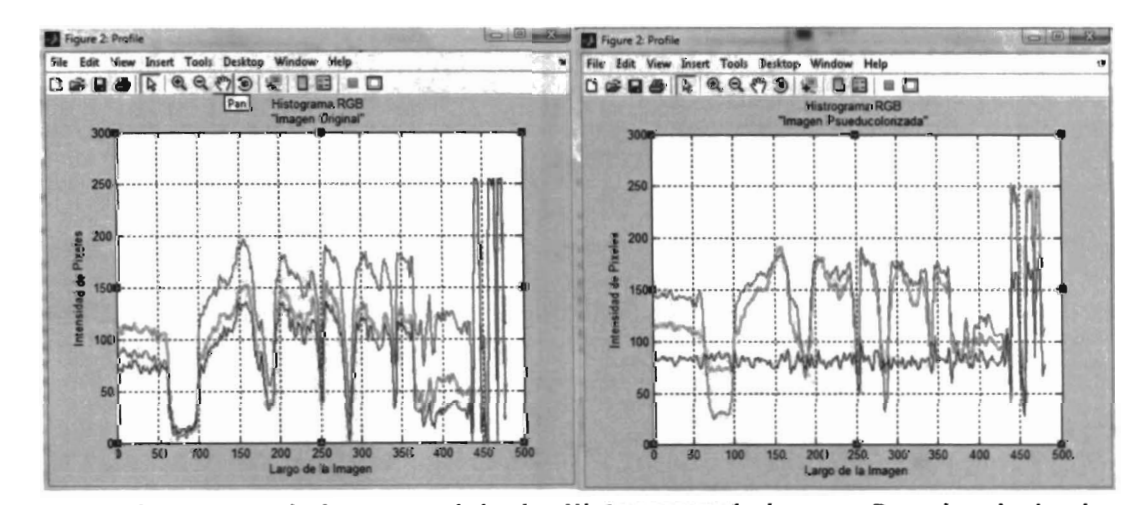

FIG3.18 Histograma de imagen original e Histograma de imagen Pseudocolorizada.

*3.4 Síntesis de color a partir de imágenes en tono de gris* 

Esta aplicación es hasta el momento la mas novedosa, ya que se prentende con este experimento es que, a patir de una imagen en tono de gris (blanco y negro)sea posible recuperar o aproximar la imagen en sus colores originales.

En esta aplicación se utiliza un algoritmo descrito en el siguiente de diagrama de bloques FIG3.19 Implementado en el software MatLab la cual es una combinacion del algoritmo de multiplexado y pseudocoloracion.

Para obtener el resultado es necesario hacer varios pasos de filtrado de la imagen en gris, corregir la gamma de la imagen, ajustar el brillo, etc.

•

•

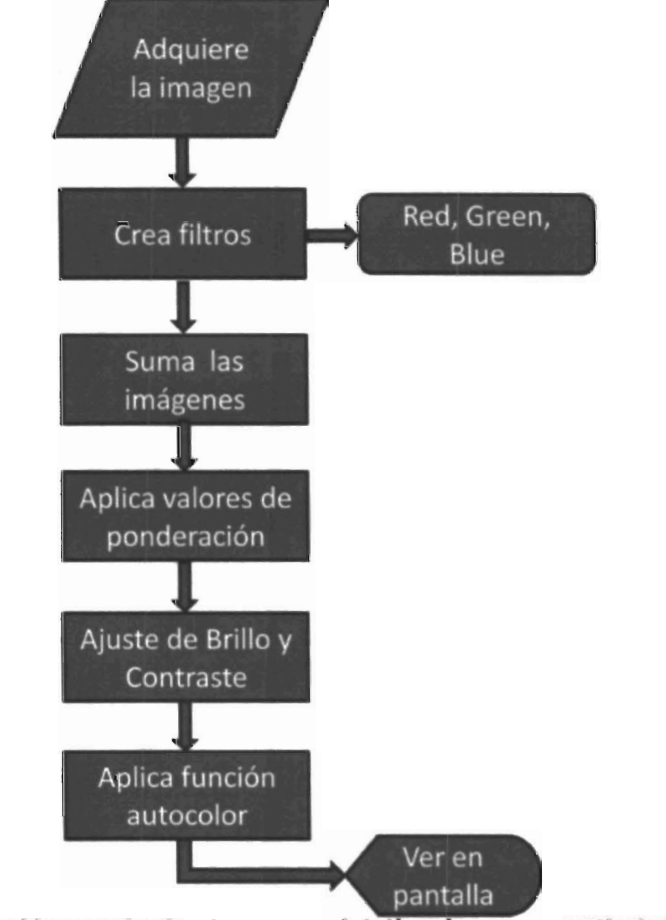

FIG3.19 Diagrama a bloques de algoritmo para sintetizar imagen a partir de tonos de gris

*3.4.1 Resultados del experimento* 

En la siguientes imagenes se observan el proceso que recibio nuestra imagen al ser aplicado nuestro algortimo.

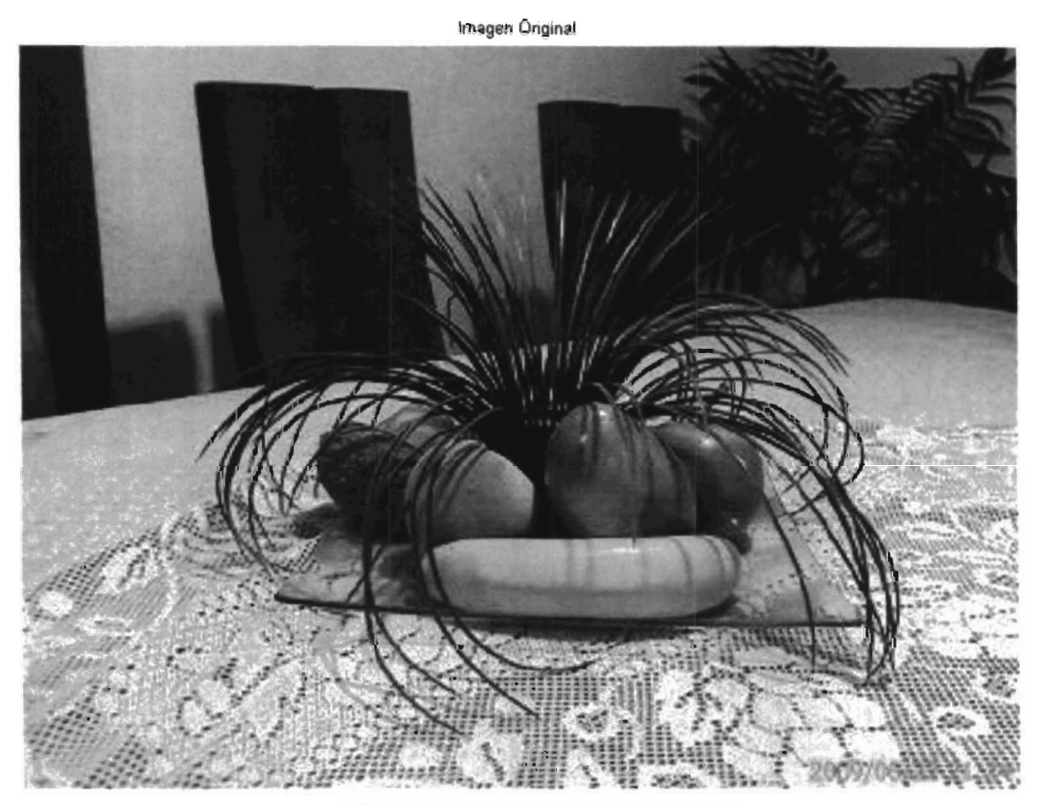

FIG3.20 Imagen original a procesar

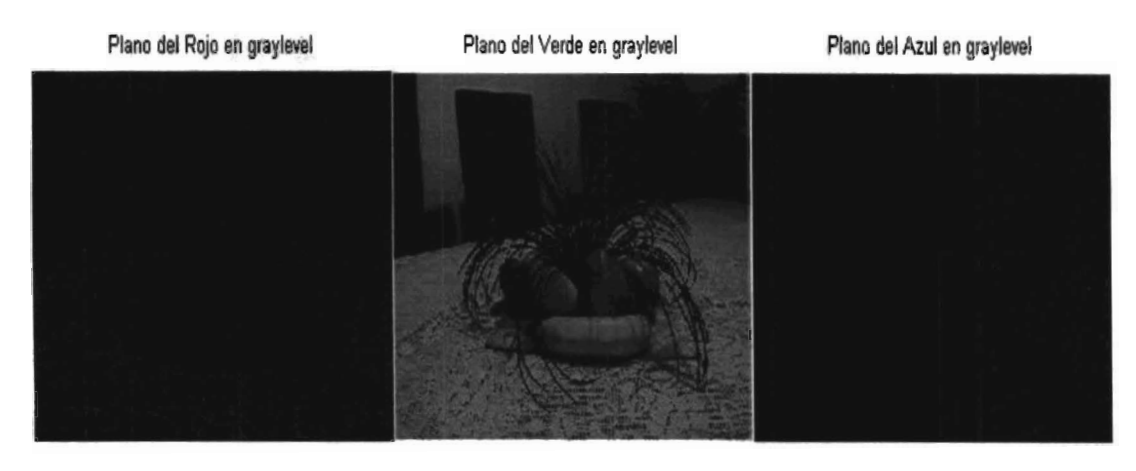

**FIG3.21 IMAGEN SEPARADA ES SUS 3 PLANOS ROJO, VERDE, AZUL** 

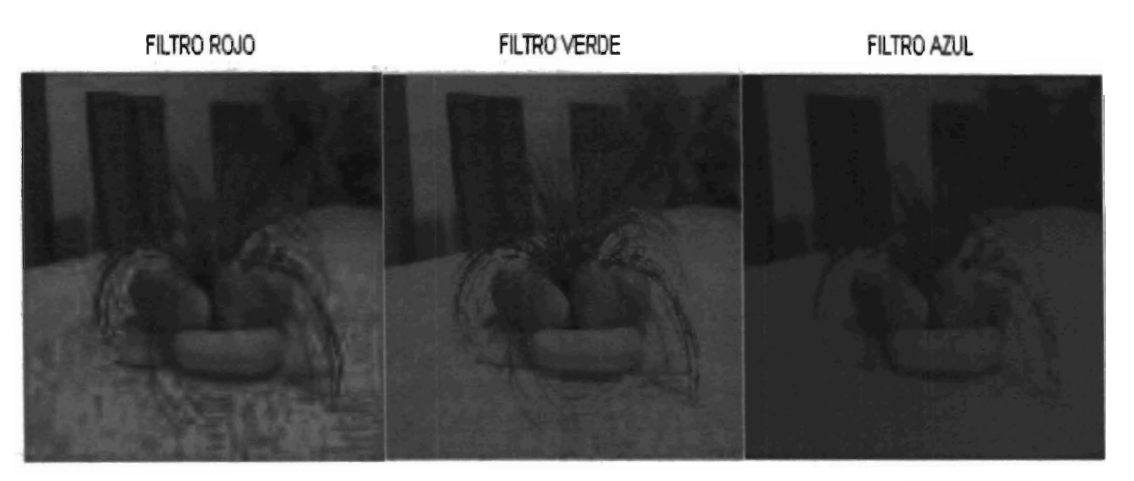

•

**FIG3.22 APUCACIÓN DE LOS FILTROS ROJO, VERDE Y AZUL A LA IMAGEN ORIGINAL** 

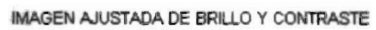

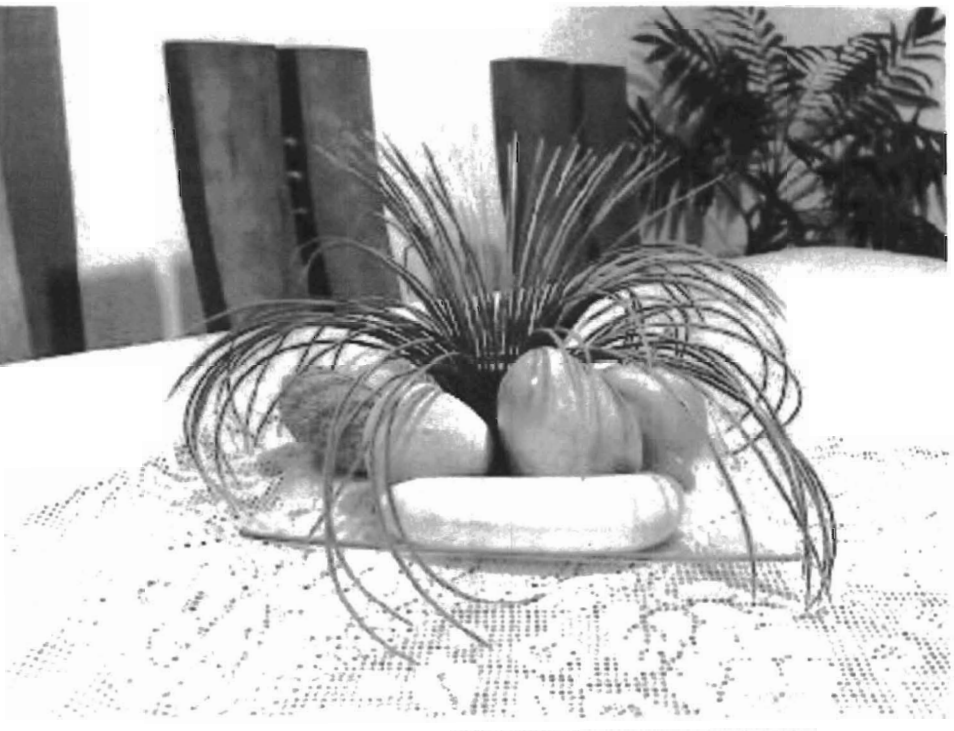

**FIG3.23 SUMA DE FILTROS y AJUSTE DE BRILLO Y CONTRASTE** 

IMAGEN AJUSTADA DEL TONO Y SATURACION

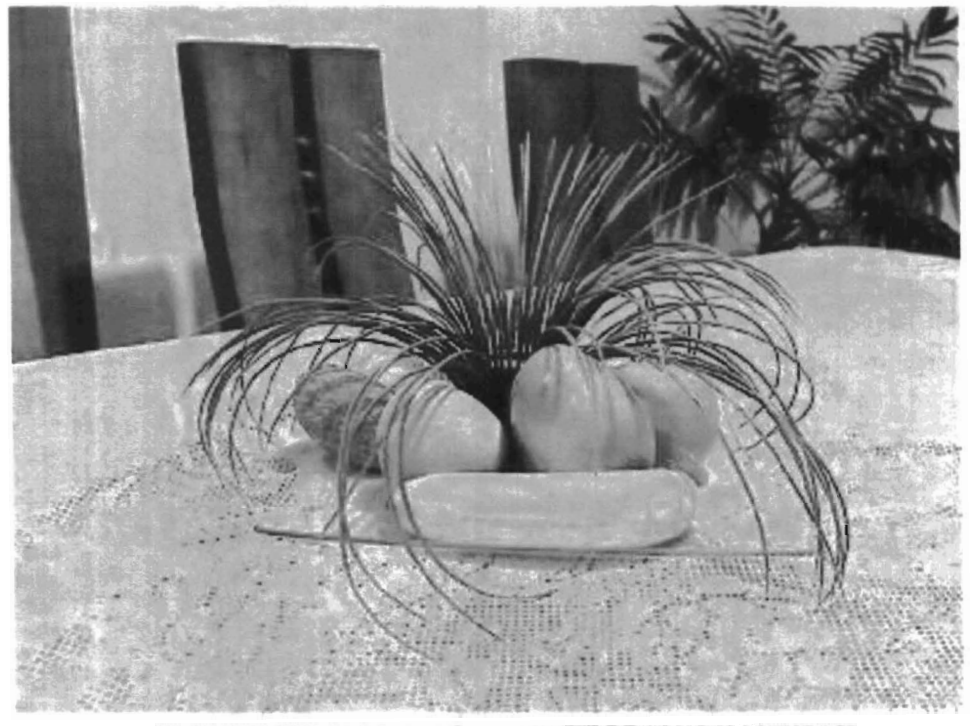

**FIG3.24 IMAGEN RECONTRUIDA, AJUSTE DE TONO Y SATURACION** 

En la siguientes imágenes se muestra una comparación en donde despues de haber tomado la imagen en tonos de gris, tambien se tomó la imagen en color para asi poder comparar sus histogramas y ver la aproximación para asi poder ver si nuestro algoritmo se aproxima a los colores originales de la fotografía.

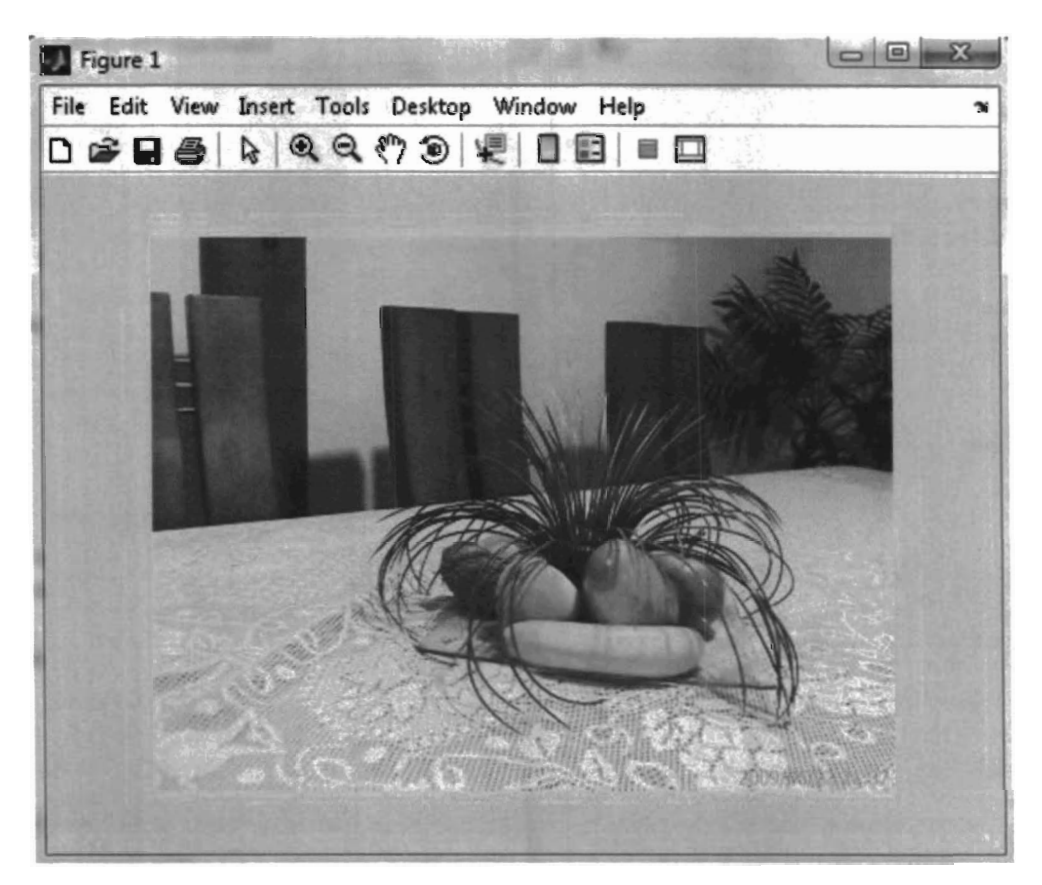

•

FIG3.25 **Imagen RGB** 

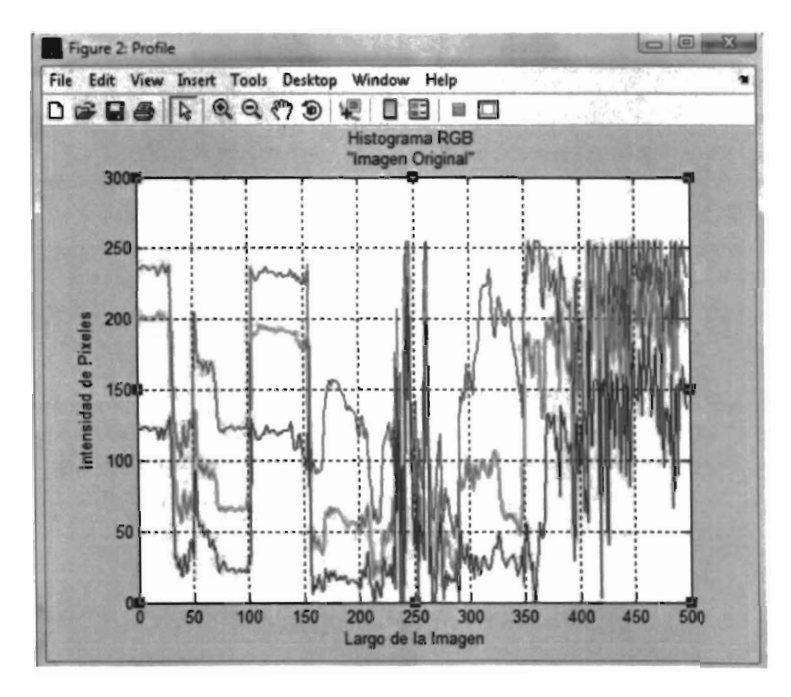

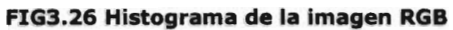

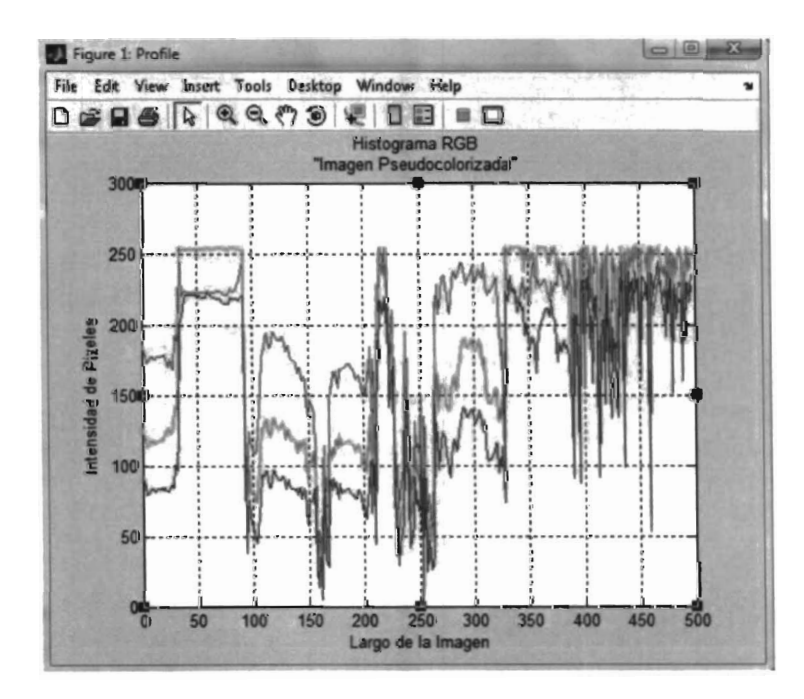

**FIG3.27 Histograma de la imagen Pseudocolorlzada** 

Observando las imágenes anteriores podemos ver que no hay un reconstruccion total de colores lo cual ya se habia discutido en capitulos anteriores ya que es imposible recuperar el color original a partir de una imagen en tonos de gris. Sin embargo la aproximacion nos regresa una buena informacion de colores.

Tenemos otro experimeto en el cual no hay manera de saber si eran los colores originales ya que es una foto blanco y negro digitalizada, asi que solo se muestra en la siguientes imágenes la imagen fuente y la aproximacion que obtuvimos. Pero de acuerdo a la aproximación anterior podemos decir que la fotografía podria lucir de la siguiente manera:

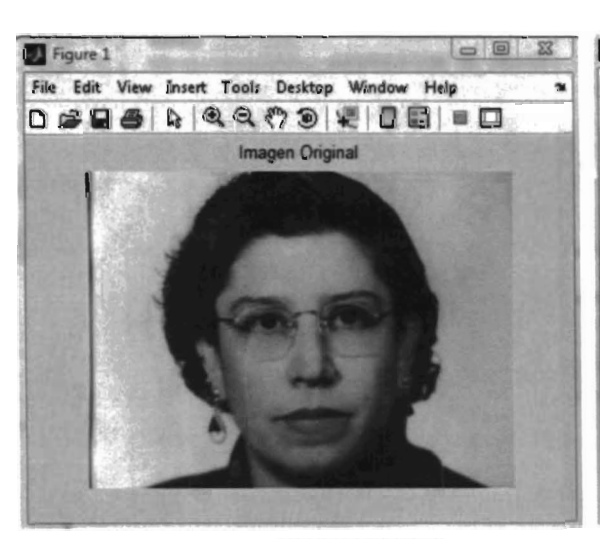

FIG3.28 Imagen blanco y negro

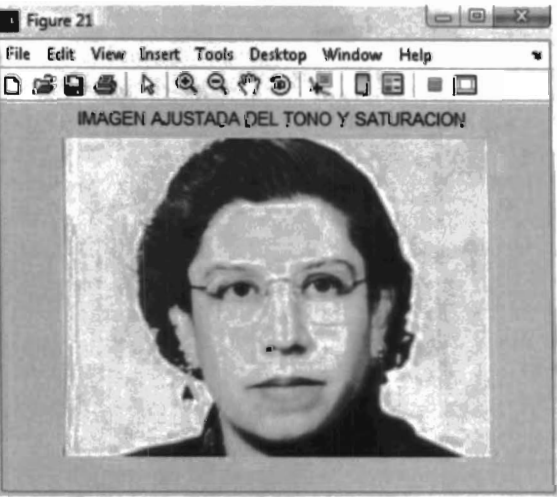

FIG3.29 Imagen Recolorlzada

# CAPITULO 4

Cometarios y Conclusiones

#### **Comentarios.**

•

Se realizaron diferentes experimentos de Pseudocoloración. Los cuales presentan una cierta facilidad para la reconstrucción de imágenes, con las cuales obtuvimos resultados o aproximaciones aceptables .

El hecho de reconstruir y Pseudocolizar las imágenes con algoritmos computacionales nos da la ventaja que podemos analizar el comportamiento de cada pixel y nos permite visualizar la información tanto en tonos de gris, así como decrecer los tiempos de procesado de la imágenes.

Estos métodos propuestos son particularmente útiles para procesar imágenes en tonos de gris como en color haciendo la tarea más fácil de procesado digital de fotografías.

#### **Conclusiones.**

En este trabajo estudiamos las 256 tonalidades de gris obteniendo resultados satisfactorios.

Se aplicaron técnicas de reconstrucción de imágenes a partir de de tonalidades de gris, generando ùno de los canales a partir de los otros dos canales en tonos de gris.

Se aplicaron técnicas de Pseudocoloración como son, transferencia de color entre imágenes y Pseudocoloración con diferentes tipos de matizados proporcionados por la librerías MatLab<sup>2</sup>.

Se obtuvo una buena aproximación de los colores reales de una imagen blanco y negro (tonos de gris) ayudándonos a recolorizar una fotografía con una suposición real de los colores que pudo tener esta en el momento que fue capturada. Así como la mejora de tiempo del procesado de la imagen en comparación con otras técnicas de recolorización o Pseudocoloración.

Se deja abierto el estudio para poder mejorar la aproximación de estos colores jugando con los valores de saturación, brillo y contraste, así como una interfaz grafica para que un usuario lo pueda manipular sin algún problema .

..

# REFERENCIAS

..

[1] Daniel Malacara "Color Vision and COlorimetry THEORY AND APPLICATIONS" SPIE PRESS (2002).

[2] MathWoks "Image (Revisión Marzo 2009). Processing Toolbox 7.0" User Guide's MatLab

[3] Al Bovik "Handbook Image and Video Processing" University of Texas at Austin (2000).

[4] Flor Clemente y Salvador Guel "Hologramas de Imagen: Algunas Aplicaciones al Pseudocolor" Tesis de Mestria (1999).

[5] O. Dalmau, M. Rivera y P. Mayorga "Computing the a-Channel with probabilistic Segmentation for Image Colorization" CIMAT (2007).

[6] E. Reinhard, M. Ashikhmin, B. Gooch y P. Shirley "Color Transfer between Images" University Utah (2001).

[7] T. Chen, Y. Wang, V. Schillings y C. Meinel "GRAYSCALE IMAGE MATTING AND COLORIZATION" University of Trier, Germany (2004).

[8] V. Konushin, V. Vezhnevets "Interactive Image Colorization and Recoloring based on Coupled Map Lattices" Moscow (2006).

[9] YE JI, YAN CHEN "RENDERING GREYSCALE IMAGE USING COLOR FEATURE" Dalian Maritime University, China (2008).

[10] J.J. Báez Rojas, M.L. Guerrero, J. Conde Acevedo, A. Padilla Vivanco y G. Urcid Serrano "Segmentación de im' agenes de color" INAOE (2003).

[11] E. Norman, H. Zarate "Aplicación de Matrices en imágenes digitales" UNAM (2007).

[12] N.A.Semary, M.M.Hadhoud, W.S.EI Kilani, N.A.lsmai "Texture Recognition Based Natural Gray Images Coloring Technique" Menofia University, Egipto (2007).

[13] P. Capilla, M. Artigas, l. Pujol "Fundamentos de Colorimetría" Universidad de Valencia, España (2002).

[14] P. Capilla, M. Artigas, l. Pujol "Tecnología del color" Universidad de Valencia, España (2002).

[15] A.K. lain "Fundamentals of digital image processing" University of California (1986).

[16] J. Martinez, J. Barroso, M. Ponce, B. Martinez, A. Camacho "Procesamiento Digital de imágenes" Universidad LaSalle Mexico Gto (2005).

[17] National Instrument \\ NI Vision Concept Manual" Noviembre (2005).

ì